#### **1. Descripción del proyecto**

#### **1.1. Fundamentación y Justificación del Proyecto**

El bosque Tucumano-Boliviano subcategoría Yungas de Bosques Montanos Andinos, es uno de los catorce principales tipos de vegetación neotropical de los valles centro sur de Bolivia de importante extensión y reconocido valor por su endémico de especies de plantas (CI, 1997). En esta formación se encuentran unas 112 especies arbóreas, siendo las más comunes el cebil (*Anadenanthera colubrina*), la tipa (*Tipuana tipu*), el barroso (*Blepharocalyx salicifolius*), el nogal (*Juglans australis*), el laurel (*Cinnamomum porphyria*), el cedro (*Cedrela lilloi*), los tajibos o lapachos (*Tabebuia spp*.) y muchas especies de la familia Myrtaceae (SERNAP 2013).

La identificación de las especies forestales juega un papel muy importante en el aprovechamiento de nuestros bosques y especialmente en la promoción de maderas no tradicionales en el mercado nacional e internacional.

En razon a la poca información dendrológica existente de la zona, se dificulta la rápida y correcta identificación de especies (Salas, 1993). Ante tal situación es necesario reducir el desconocimiento de los árboles en esta formación; como consecuencia de este saber, los procesos dinámicos y la morfología de nuestras especies forestales serán mejor comprendidos.

Una clave de identificación es un método por el que mediante la elección sobre conjuntos de caracteres contrastados o contradictorios se llega hasta el nombre de la planta que se quiere identificar (Ríos, 1982). Las claves en general necesitan que se conozcan todos los términos que se utilizan, en Botánica. A menudo son necesarios una gran cantidad de estos términos técnicos, lo que con frecuencia hace más difícil la utilización de dichas claves si no se tiene un conocimiento práctico del manejo de estas.

Hoy en día la tecnología es parte esencial de la ciencia, (lo que no deja exenta del uso de ella a la dendrología). La aplicación de la misma, puede

lograr que la identificación de especies sea más sencilla, utilizando como herramientas algunos programas de computación para la automatización de estos procesos.

# **1.2. Análisis de causas del problema**

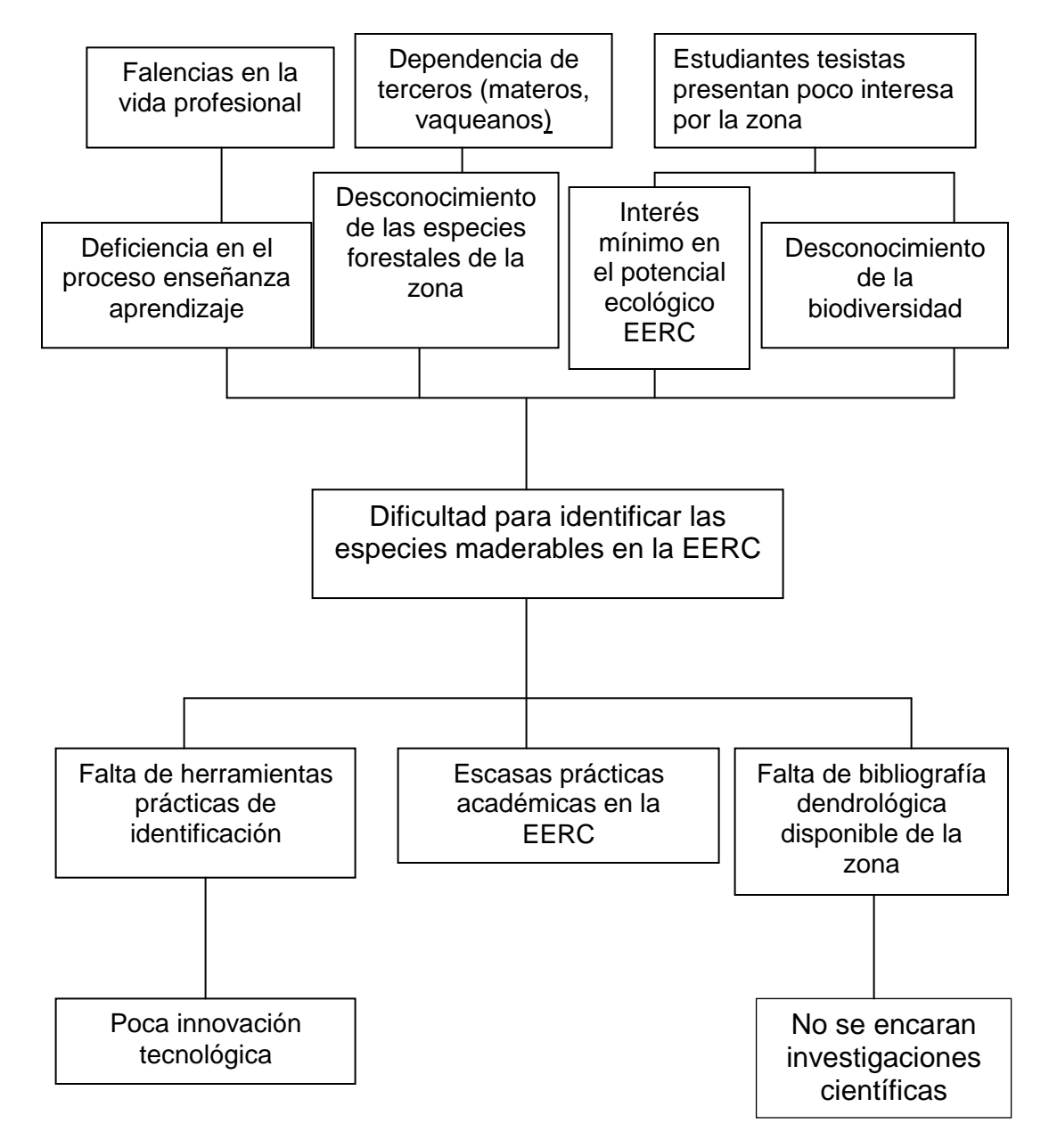

# **1.3. Análisis de objetivos**

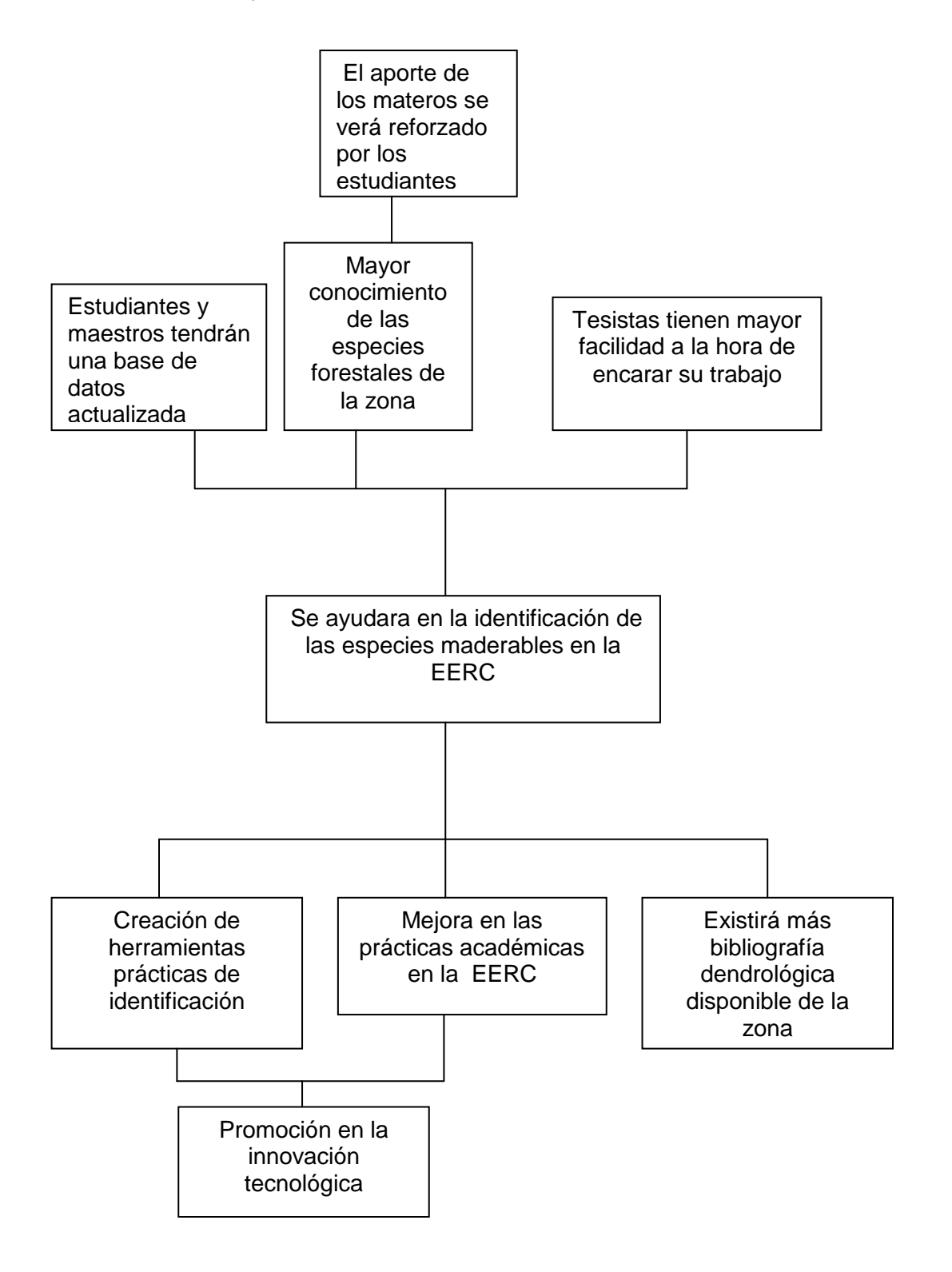

# **1.4. Situación planteada Con y Sin Proyecto**

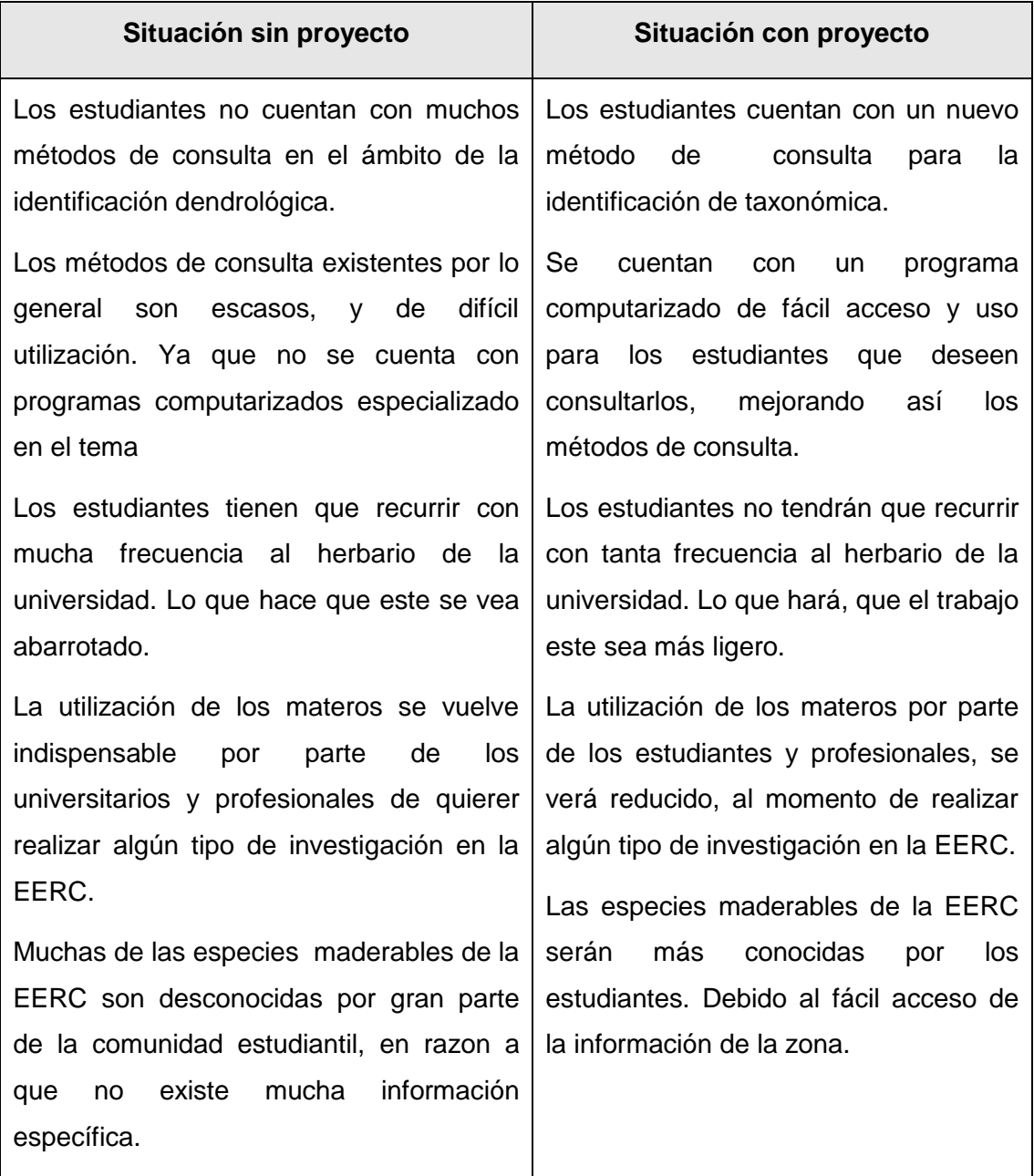

# **2. Marco Lógico del proyecto**

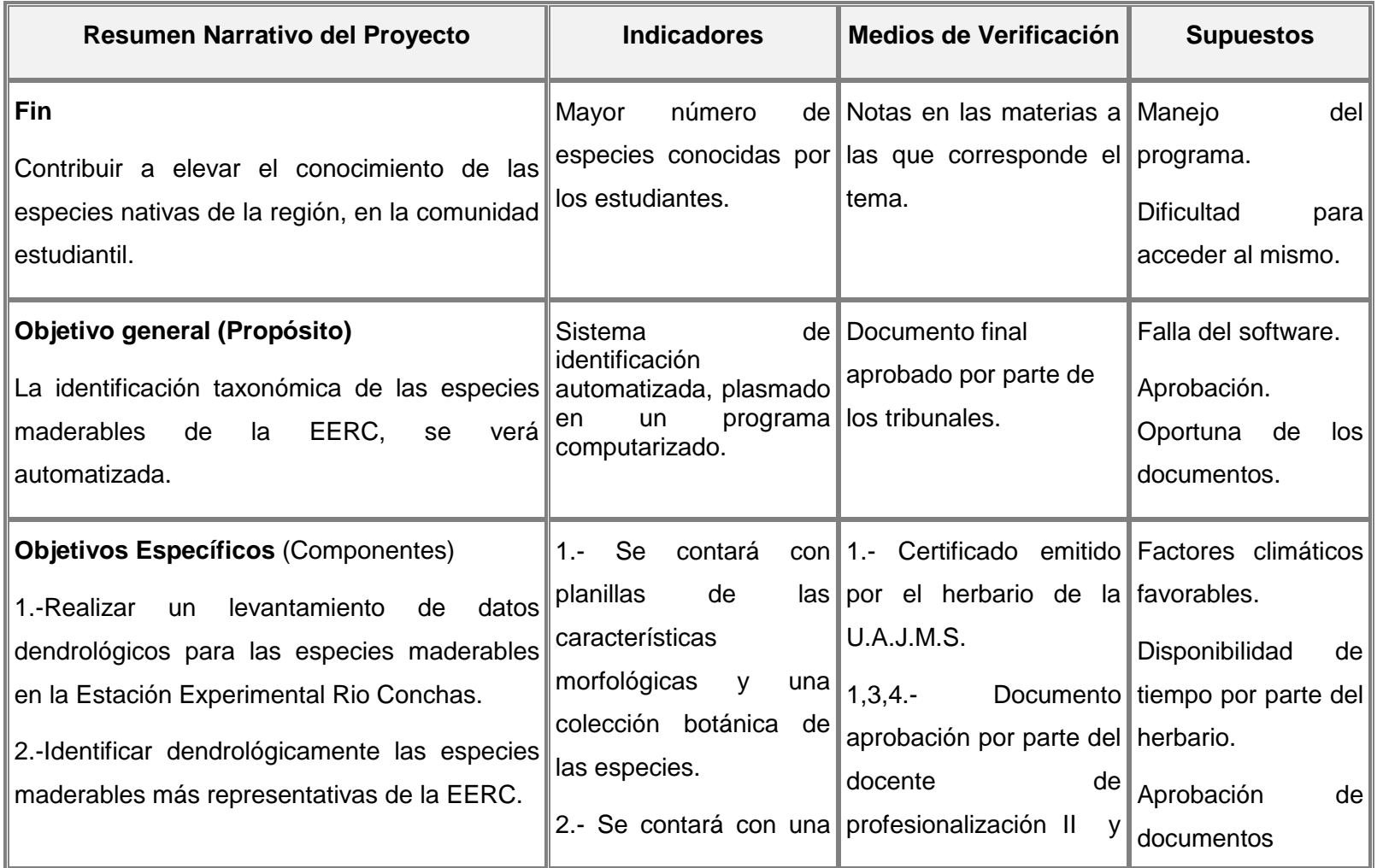

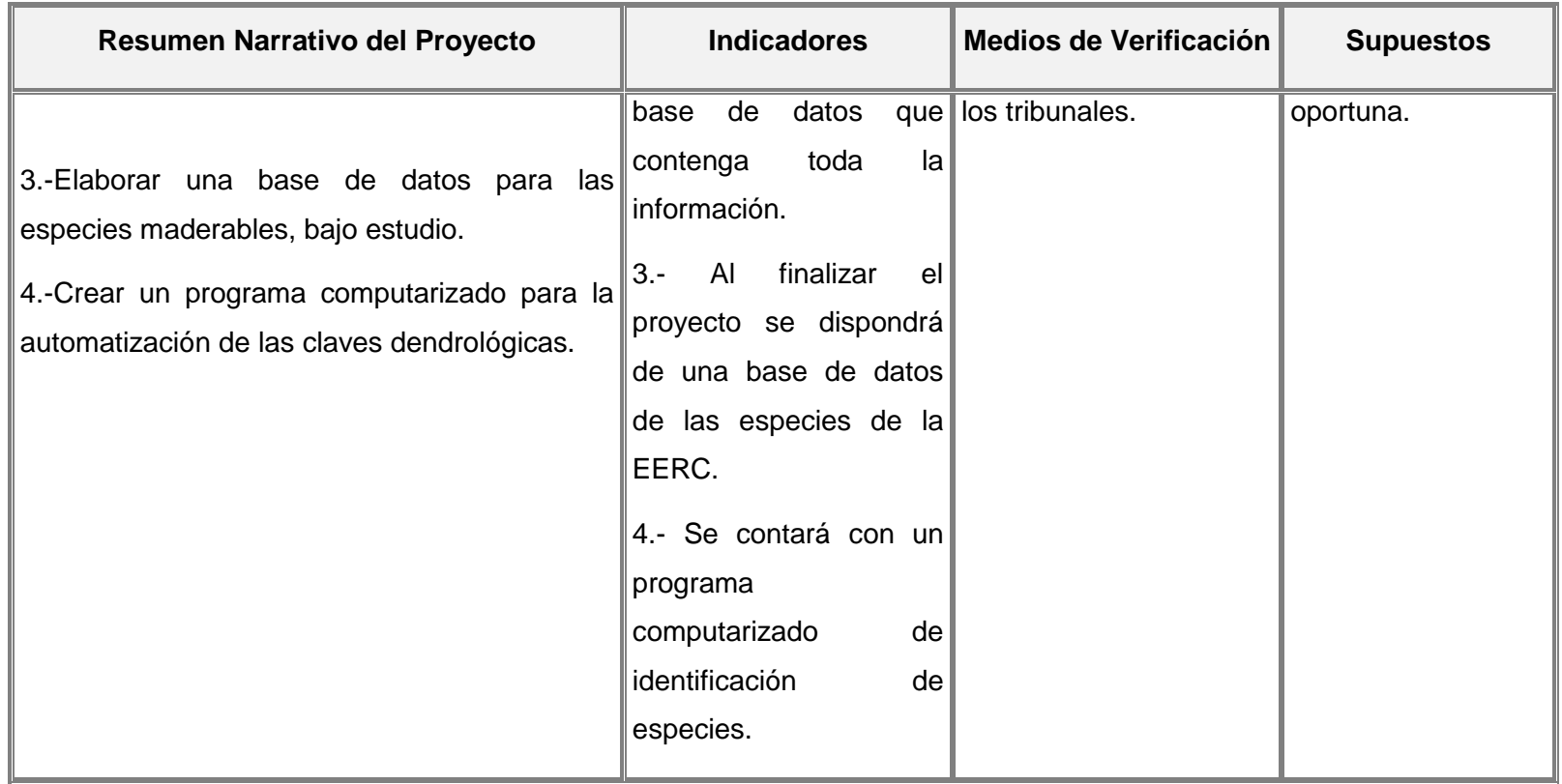

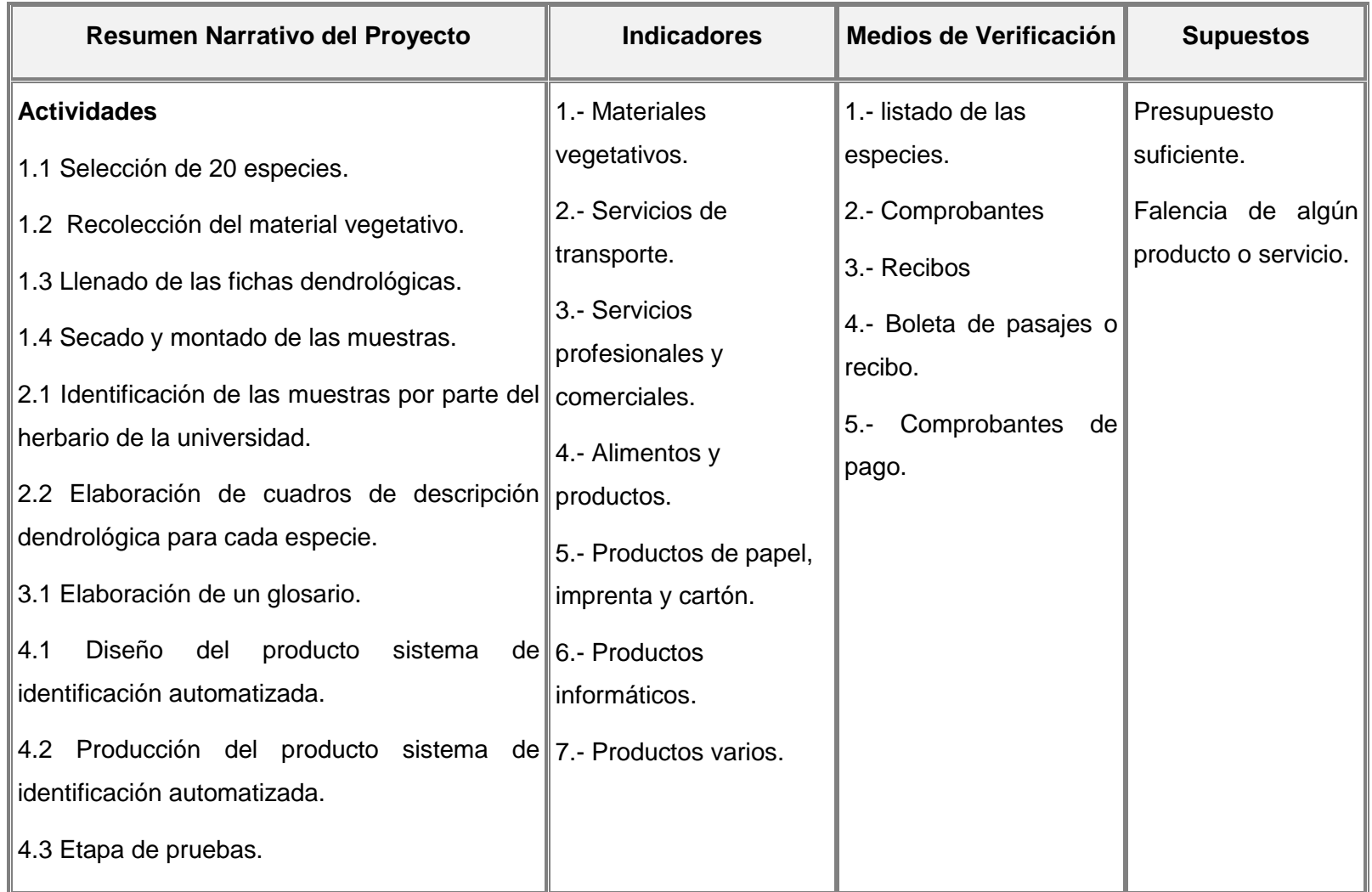

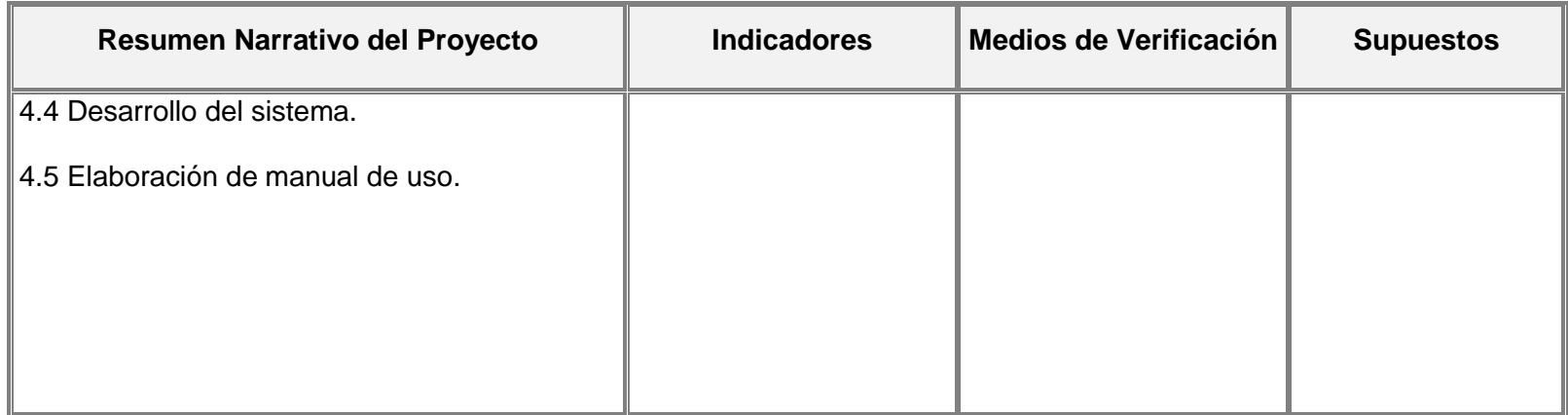

# **3. Metodología**

## **3.1. Selección de especies**

Esta elección se realizó a partir de la información generada en el estudio realizado por Ramos y Ponce (2009). En donde se toma en cuenta 43 especies arbóreas, a las cuáles se les asignó un número para poder contabilizarlas y posteriormente seleccionarlas al azar, por un sistema de bolillos sin reemplazo. (Ramos 2009).

## **3.2. Recolección del material vegetativo**

Para la recolección de las 20 especies escogidas, se tomó un número de muestras de 3 por individuo, las que deben contar con la mayor cantidad de órganos vegetativos (hoja, inflorescencia, fruto, etc.). Para este fin se manipuló tijera telescópica, de mano, cinturón de seguridad y garfios de pie.

Todas las muestras se codificaron con un número por especie. Una vez colectadas en campo se trasladaron al campamento de la EERC (Estación Experimental Río Conchas), en donde se las monto en papel periódico y roseo con una solución de formol diluido al 1%, para luego introducirlas en una bolsa plástica, para garantizar su conservación de las mismas. (Estrada 1999).

## **3.3. Llenado de las planillas de datos dendrológicas**

En esta fase se efectuó el llenado de las planillas de datos dendrológicas, que según lo citado por Ramírez (2004), el contenido de las mismas, debe presentar los siguientes caracteres:

Número de muestra.

Fecha de recolección.

Nombre del observador.

Coordenadas.

Altura al nivel del mar.

Localidad.

Nombre común.

Nombre científico tentativo.

Familia tentativa.

¿Qué hábito presenta? Árbol, arbusto, liana, herbácea.

¿Qué dimensiones presenta? Altura (m) y diámetro (cm).

Características del fuste.

- Por su base.
- Por su forma.
- Por su corteza.
- Por su color interno.
- Por la presencia o falta de exudado.

Características de la hoja.

- Por su tipo.
- Por su clase (en el caso de de las compuestas).
- Por la forma de la lámina (simples) o foliolo (compuestas).
- Por su disposición (simples o compuestas).
- Por el borde de la lámina (simples) o foliolo (compuestas).

¿Qué dimensiones tiene la hoja? Largo en cm.

Otras características que pueda lucir como: indumento,

consistencia, puntos y rayas traslucidas, etc.

Características de la inflorescencia

- Tipo de inflorescencia.
- Dimensiones tiene la inflorescencia (Largo cm).
- Color presenta la flor.

Características del fruto.

- Tipo de fruto presenta.
- Tipo de dehiscencia y su clase (Si corresponde).

Los parámetros utilizados para la identificación de las características morfológicas, son los planteados por Lara (1988). A cada uno de estos se le asigno una numeración, para poder facilitar el trabajo de llenado de las planillas, y posteriormente su tabulación.

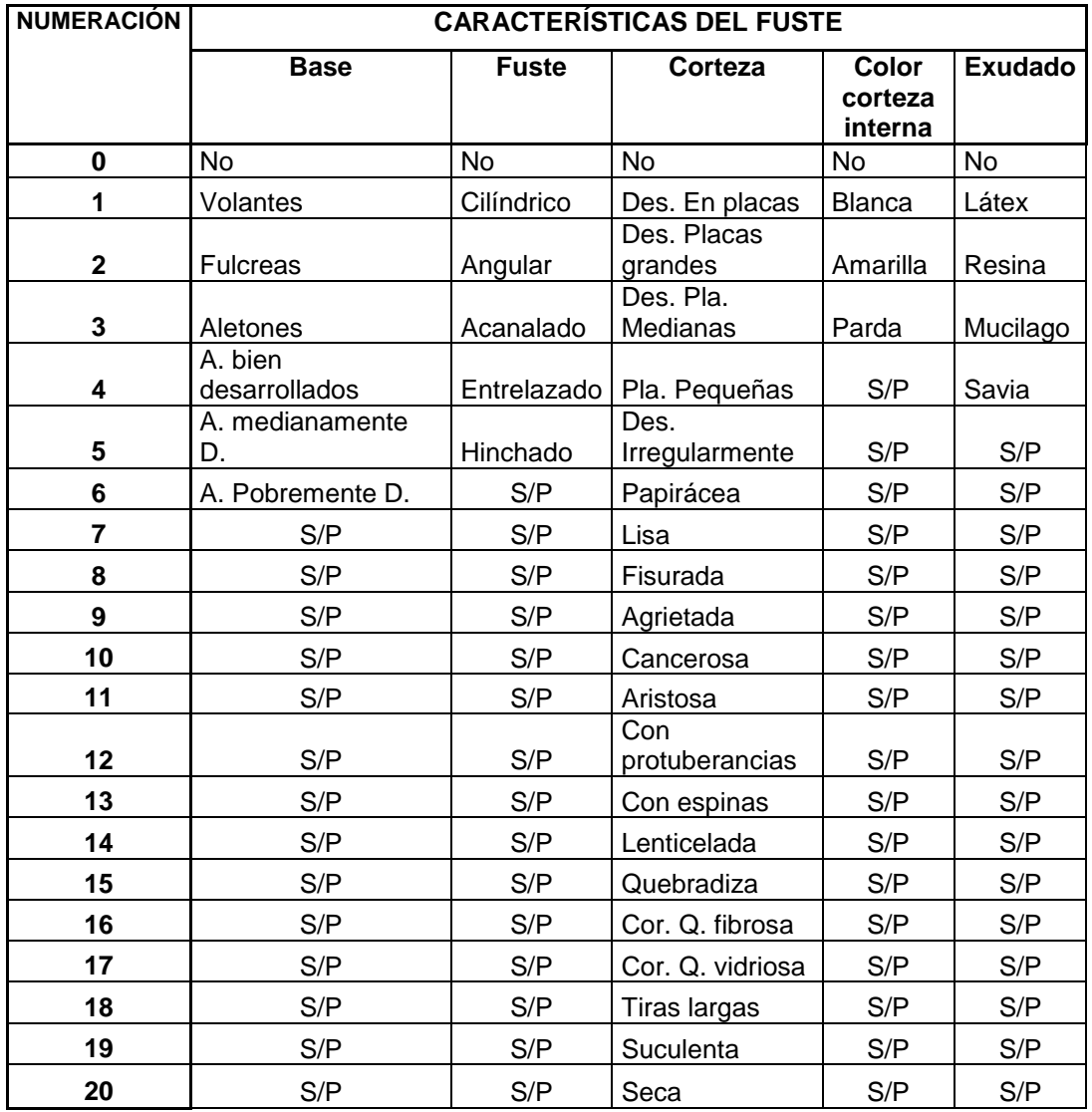

S/P = Sin parámetro. Cor. = Corteza. Cor. Q. = Corteza quebradiza. A = Aletones.

D. = Desarrollados.

Des. = Desprende.

Pla. = Placas.

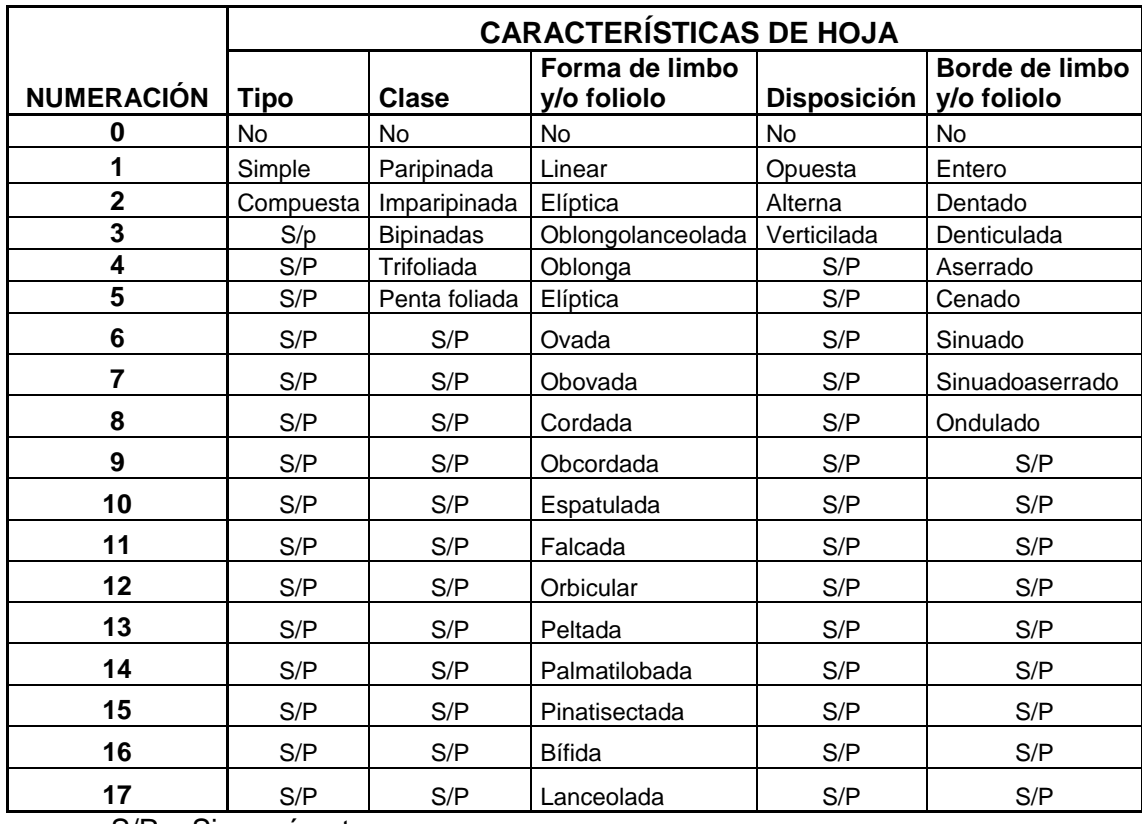

S/P = Sin parámetro.

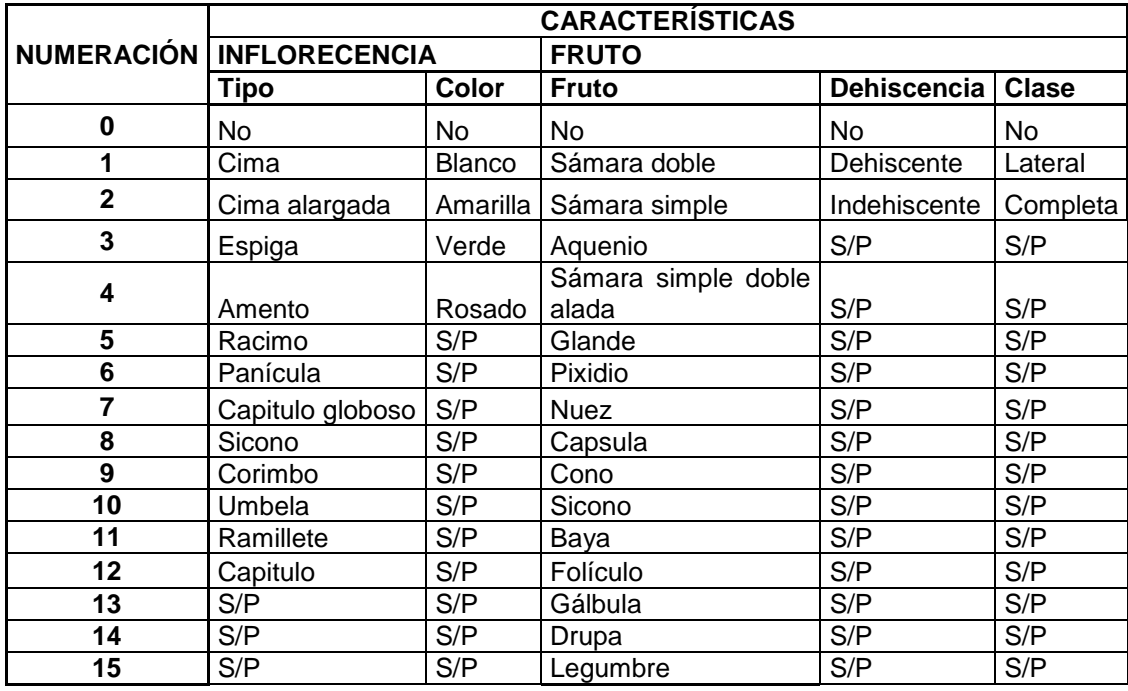

S/P = Sin parámetro.

Los datos de órganos reproductivos, como flor y fruto, por razones de temporada y actividad fisiológica de las especies, tuvieron que ser consultados de libros y páginas de internet. Pues estas, en el tiempo que se hizo la visita a campo, se encontraban sin estos órganos. Por eso fue necesario recurrir a dichas fuentes de información, para poder completar los datos solicitados. Los mismos que en las tablas podrán ser reconocidos por el siguiente índice "**\***".

### **3.4. Identificación de las muestras por parte del herbario de la universidad.**

Con todo el trabajo de campo elaborado se transportan las muestras al Herbario de la Universidad Autónoma Juan Misael Saracho, el cual identifico cada una de ellas y certifico la taxa.

La clasificación usada fue la jerárquica, la cual se basa en la taxonomía de los organismos, es decir consiste en grupos dentro de grupos, donde cada grupo está en un nivel particular o rango. En este sistema cada grupo se denomina taxon (taxa es el conjunto de taxones) y el nivel o rango que se asigna se llama categoría. (García, R. 1984.)

Los principales rangos de taxa en secuencia descendiente son: Reino (Regnum), División o Filum (Diviso o Phylum), Clase (Classis), Orden (Ordo), Familia (Familia), Género (Genus) y Especies (Species).

#### **3.5. Tabulación de datos**

Con las planillas depuradas se efectúa un procesamiento de los datos recogidos en campo. Los cuales son se organizaron en tablas, tomando en cuenta los tres individuos por cada una de ellas. Para con ello poder adquirir la moda de cada características de la especie.

En el caso de las dimensiones, se trabaja con las medias, eso con los datos del diámetro a altura de 1.30 m (DAP) y la altura total (esto referido desde la base del árbol hasta la parte superior del follaje). Para el resto de las dimensiones tomadas, como el largo de las hojas y de las inflorescencias, se utiliza rangos mínimos y máximos.

El DAP se toma en un principio como circunferencia para posteriormente utilizar la ecuación del diámetro.

$$
D=\frac{C}{\pi}
$$

 $D =$  diámetro cm.

C = circunferencia cm.

 $\pi$  = 3.1416.

Para la obtención de la media se emplea la siguiente fórmula:

$$
\bar{X} = \frac{x_1 + \dots + x_n}{n}
$$

 $\bar{X}$  = diámetro o altura media.

 $x =$  diámetro o altura.

n = número de individuos.

Con todos estos datos ya procesado, se juntan todas las especies para conformar una sola tabla de contención de datos.

# **3.6. Elaboración de cuadros de descripción dendrológica para cada especie.**

En lo que respecta a esta etapa, se realizó una descripción de cada especie a partir de las tablas procesadas, transfiriendo dichos datos de manera numérica a una síntesis literal, resaltando algunas características que son particulares de la especie.

# **3.7. Elaboración de glosario.**

El glosario se confeccionó en orden alfabético con todos los términos utilizados dentro de los cuadros de descripción dendrologica de las especies, esto con el fin de garantizar una completa comprensión de los mismos y no generar un mal uso de la información.

### **3.8. Ingeniería del proyecto**

La metodología propuesta pretende lograr el desarrollo de un producto software capaz de identificar las especies maderables existentes en los predios de la Estación Experimental Rio conchas. Con el fin de lograr este fin se aplicarán dos metodologías durante el proceso de desarrollo del software:

- UML, el lenguaje de modelado unificado nos posibilitara plasmar en forma de diagramas todas las etapas del desarrollo del software.
- UP, el proceso unificado nos guiará durante el ciclo de vida del software asegurando la calidad del software.

Según Ivar Jacobson, Grady Booch y James Rumbaugh en su libro "El Proceso Unificado de Desarrollo de Software": el proceso de desarrollo de software es aquel en que las necesidades del usuario son traducidas en requerimientos de software, estos requerimientos transformados en diseño y el diseño implementado en código, el código es probado, documentado y certificado para su uso operativo. Concretamente define quién está haciendo qué, cuándo hacerlo y cómo alcanzar un cierto objetivo. (Jacobson, 2000a).

## **3.9. Lenguaje Unificado de moldeado (UML) (Rumbaugh, 1997)**

UML es un lenguaje de modelado estándar para escribir planos de software.

Puede manejarse para visualizar, especificar, construir y documentar los artefactos de un sistema con gran cantidad de software.

Proporciona un conjunto de diagramas que me permite modelar los diferentes aspectos del sistema y su principal finalidad es la comunicación del informe

Características principales:

- Es independiente del proceso, aunque para utilizarlo óptimamente se debería usar en un proceso que fuese dirigido por los casos de uso, centrado en la arquitectura, iterativo e incremental.
- El vocabulario y las reglas de un lenguaje como UML indican cómo crear y leer modelos bien formados, pero no dice que modelos se deben crear ni cuando se deberían establecer. Esta tarea corresponde al proceso de desarrollo del software.
- Detrás de cada símbolo en la notación de UML hay una semántica bien definida, de esta manera un desarrollador puede escribir un modelo en UML, y otro desarrollador o incluso otra herramienta, puede interpretar ese modelo sin ambigüedad.
- UML está pensado principalmente para sistemas con gran cantidad de software.
- No está limitado al modelado de software.

# **3.10.Diagramas soportados por UML, revisado en (Booch 2003):**

- Diagrama de Casos de Uso: Son importantes para visualizar, especificar y documentar el comportamiento de un sistema, un subsistema o una clase. Modela las necesidades a satisfacer y los límites del sistema.
- Diagrama de Actividades: Es un tipo especial de diagrama de transición de estados que muestra el flujo de actividades que se tiene que desarrollar dentro de un sistema para un fin "X".
- Diagrama de Secuencia: es un tipo de diagrama de Interacción que resalta el orden temporal de los mensajes enviados entre los distintos objetos.
- Diagrama de Despliegue: Muestra la configuración de nodos de procesamiento en tiempo de ejecución y los componentes que residen en ellos. Modela la topología del hardware en la que se ejecuta el sistema.

# **3.11.Proceso Unificado,** (Rumbaugh, 1997)

UP es un proceso de desarrollo de software y junto con el Lenguaje Unificado de Modelado (UML), constituye la metodología estándar más utilizada para el análisis, implementación y documentación de sistemas orientados a objetos.

UP soporta diagramas UML para validar y verificar los sistemas que se estén desarrollando.

Características principales:

- Forma disciplinada de asignar tareas y responsabilidades (quién hace qué, cuándo y cómo).
- Pretende implementar las mejores prácticas en Ingeniería de Software.
- Desarrollo iterativo e incremental.
- Administración de requisitos.
- Uso de arquitectura basada en componentes.
- Control de cambios.
- Modelado visual del software.
- Verificación de la calidad del software.
- Diseñado para ser flexible y extensible.

El UP es iterativo e incremental, está centrado en la arquitectura y es guiado por los casos de uso. Incluye artefactos (que son los productos tangibles del proceso como por ejemplo, el modelo de casos de uso, el código fuente, etc.) y roles (papel que desempeña una persona en un determinado momento, una persona puede desempeñar distintos roles a lo largo del proceso.

UP presenta 2 dimensiones:

- Tiempo
- Componentes

Básicamente me dice qué tengo que hacer en cada etapa.

En la Figura muestra cómo varía el esfuerzo asociado a las disciplinas según la fase en la que se encuentre el proyecto:

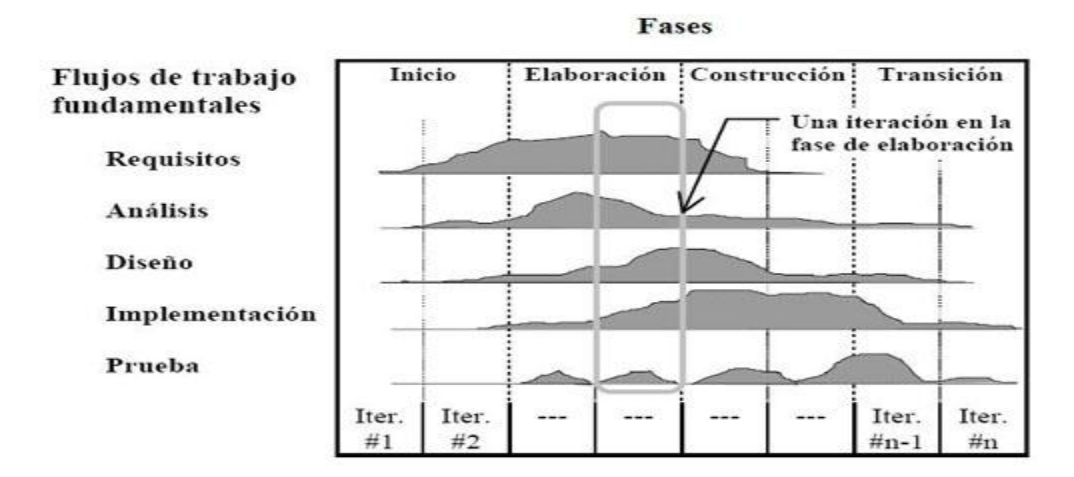

#### **3.12.Flujo de Trabajo de UP** (Sánchez, 2004)

En UP se han agrupado las actividades en grupos lógicos definiéndose 9 flujos de trabajo principales, los dos primeros son conocidos como flujos de ingeniería y los dos últimos como flujos de apoyo. A continuación se describen los flujos de trabajo a ser empleados en el proyecto (ingeniería).

- Requerimiento: Define qué es lo que el sistema debe hacer, para lo cual se reconocen las funcionalidades requeridas y las restricciones que se imponen.
- Análisis y Diseño: Describe cómo el sistema será elaborado a partir de la funcionalidad prevista y las restricciones impuestas (requerimientos), por lo que indica con precisión lo que se debe programar.
- Implementación: Define cómo se organizan las clases y objetos en componentes, cuáles nodos se utilizarán y la ubicación en ellos de los componentes y la estructura de capas de la aplicación.
- Prueba (Testeo): Busca los defectos a los largo del ciclo de vida. Instalación o despliegue: Produce release del producto y realiza actividades (empaque, instalación, asistencia a usuarios, etc.) para entregar el software a los usuarios finales.

# **3.13. Diagrama de secuencia**

Explica cómo se realiza el proceso de identificar una especie forestal con el sistema.

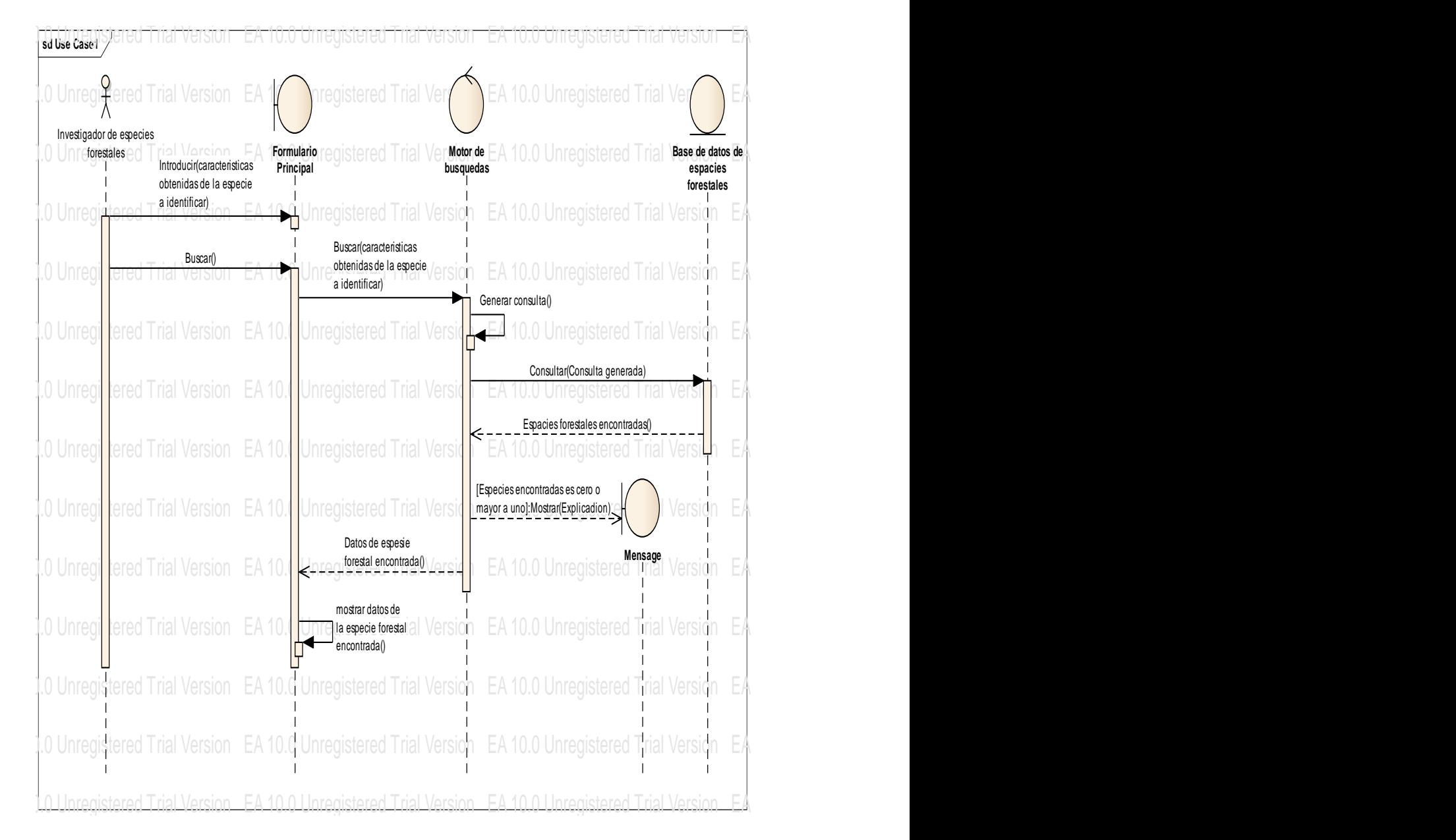

El programa ha sido desarrollado en el lenguaje object pascal utilizando el entorno de desarrollo integrado (IDE). Embarcadero Delphi XE5 Versión 19.0.13476.4176, la base de datos esta implementada en Microsoft Access. EA 10.0 Unregistered Trial Version EA 10.0 Unregistered Trial Version EA 10.0 Unregistered Trial Version EA 10.0 Unregistered Trial Version EA 10.0 Unregistered Trial Version EA 10.0 Unregistered Trial Version

# En una manera detallada, se describe, la secuencia de caso en el siguiente: **Organigrama metodológico**

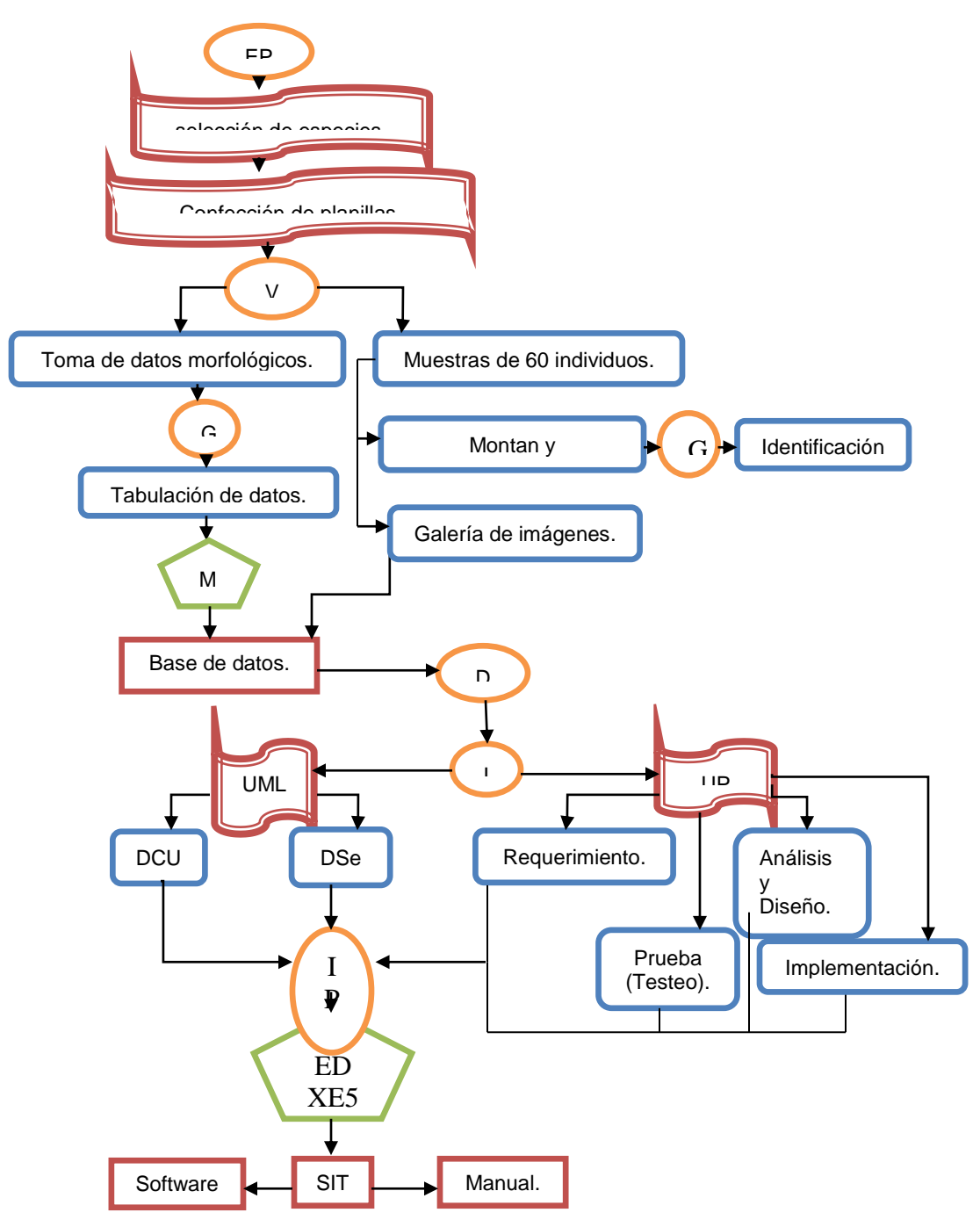

EPC: Etapa de Pre campo. VC: Visita a campo. G: Realizado en gabinete. MA: se usa Microsoft Access. DS: Diseño de software IP: Ingeniería del proyecto. UML: Lenguaje unificado de modulado. UP: Proceso unificado ED XE5: Embarcadero Delphi XE5 Versión 19.0.13476.4176. SIT: Sistema de identificación taxonómica.

# **3.14. Descripción y Relación de las Estrategias con los Objetivos**

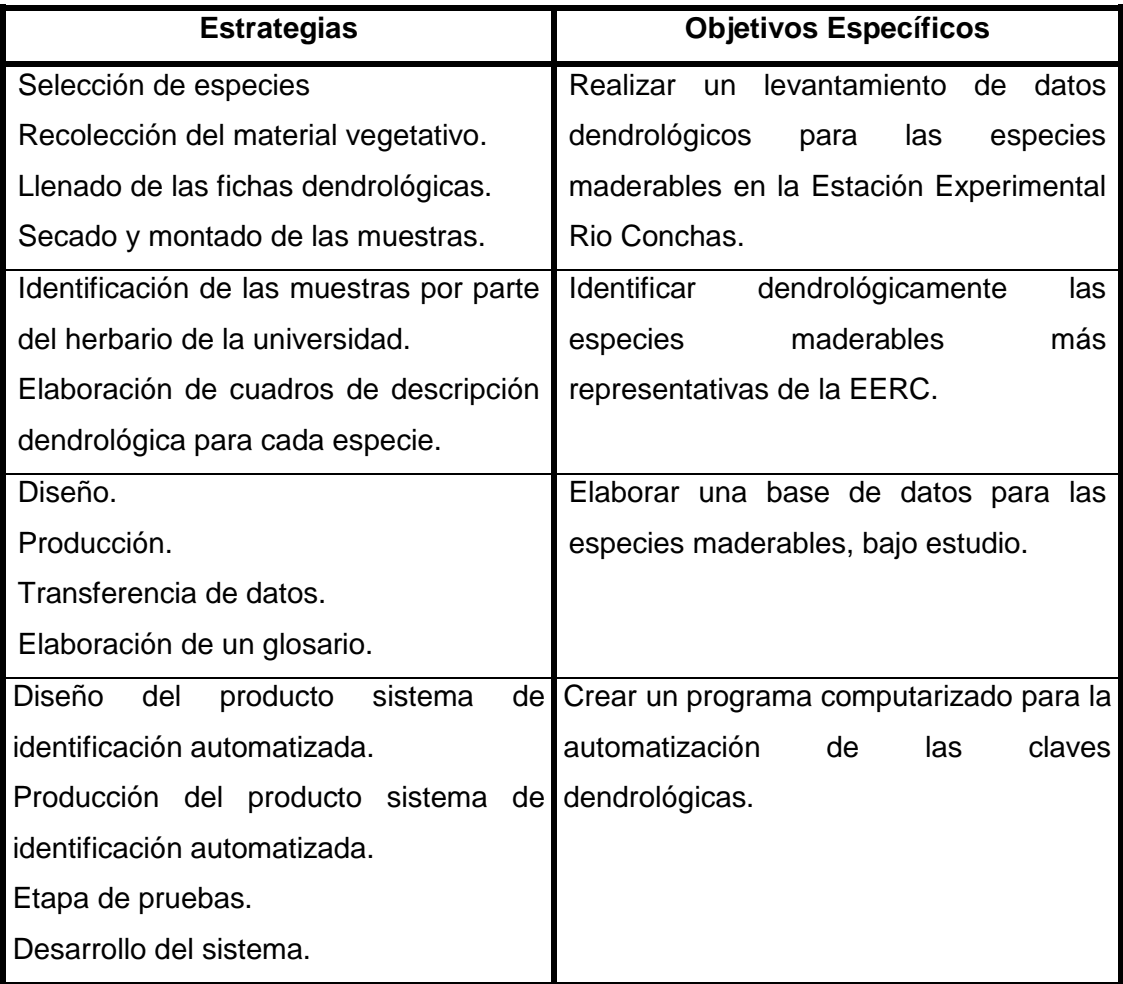

# **3.15. Cronograma de Actividades**

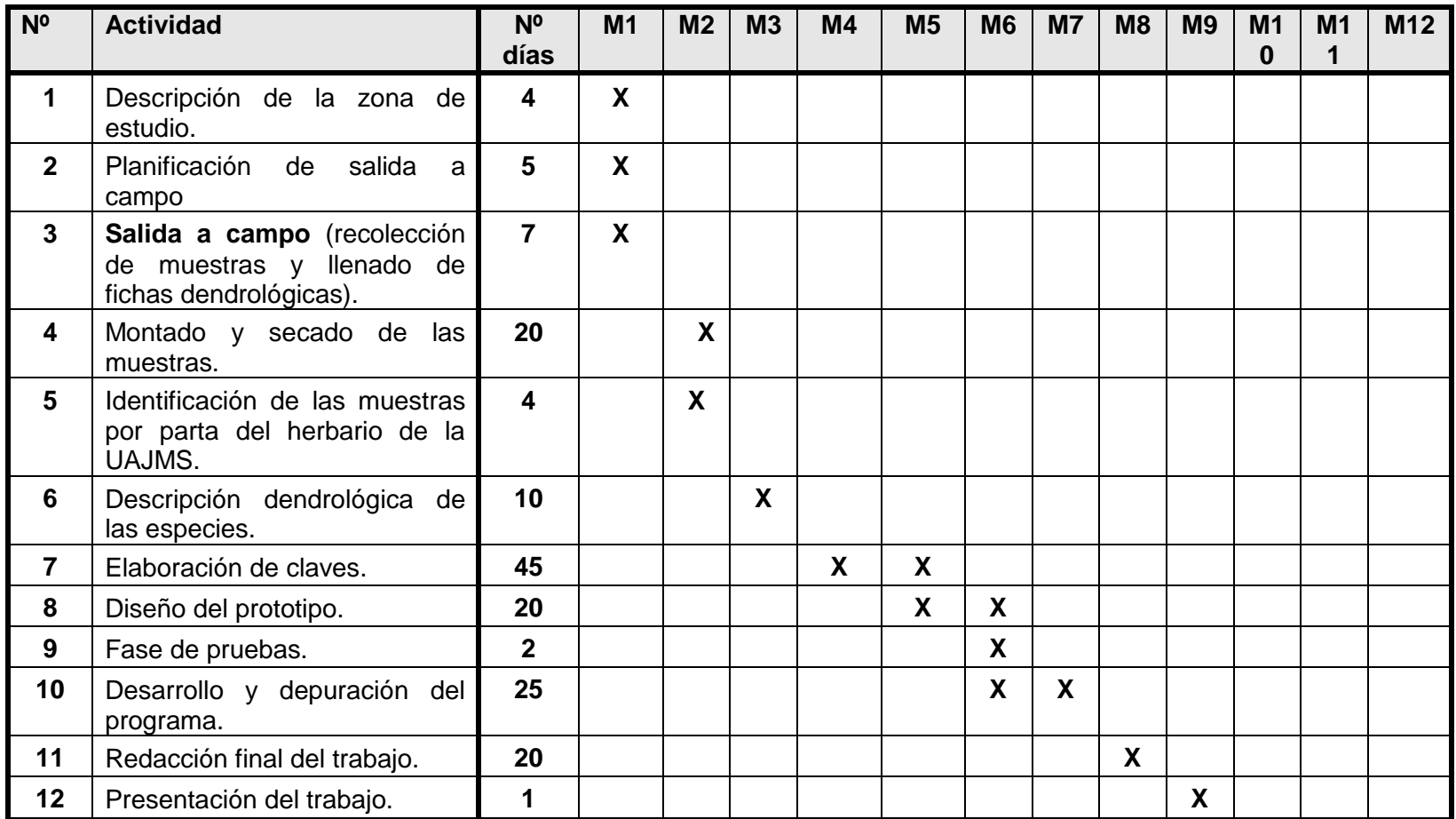

# **4. Objetivos**

# **4.1. Objetivo General**

 Diseñar un sistema computarizado de identificación taxonómica para facilitar la clasificación de las especies maderables, existentes en los predios de la EERC (Estación Experimental Rio conchas).

# **4.2. Objetivos Específicos**

- Realizar un levantamiento de datos dendrológicos para las especies maderables en la EERC.
- Identificar dendrológicamente las especies maderables más representativas de la EERC.
- Elaborar una base de datos para las especies maderables, bajo estudio.
- Crear un programa computarizado para la automatización de las claves dendrológicas.

# **5. Resultados Esperados**

En concordancia con las actividades propuestas para el primer objetivo especifico, se exhiben los resultados que se consiguieron, de una manera detallada.

- **5.1. Muestrario de 20 especies forestales de la Estación Experimental Rio Conchas.**
	- **1 ° Actividad: Selección de especies**

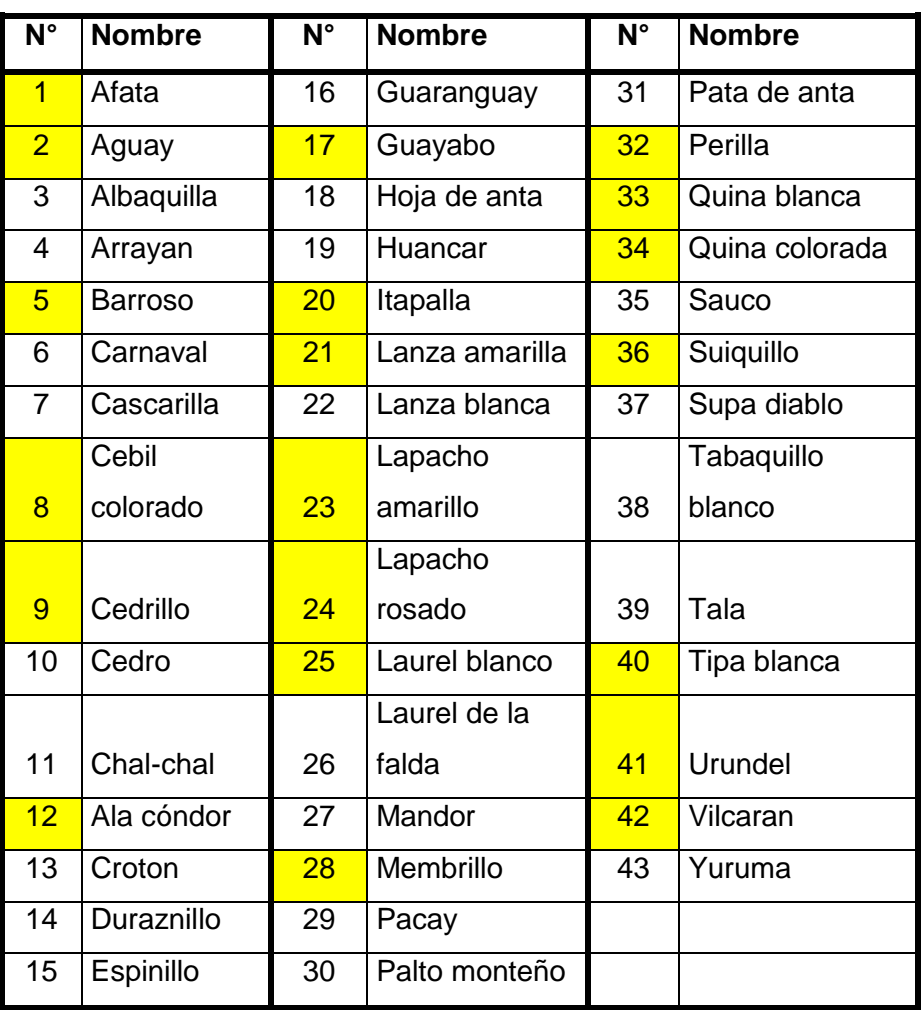

# **Cuadro 1 especies arbóreas existentes en E.E.R.C.**

Espesies seleccionadas =  $\Box$ 

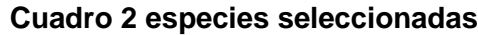

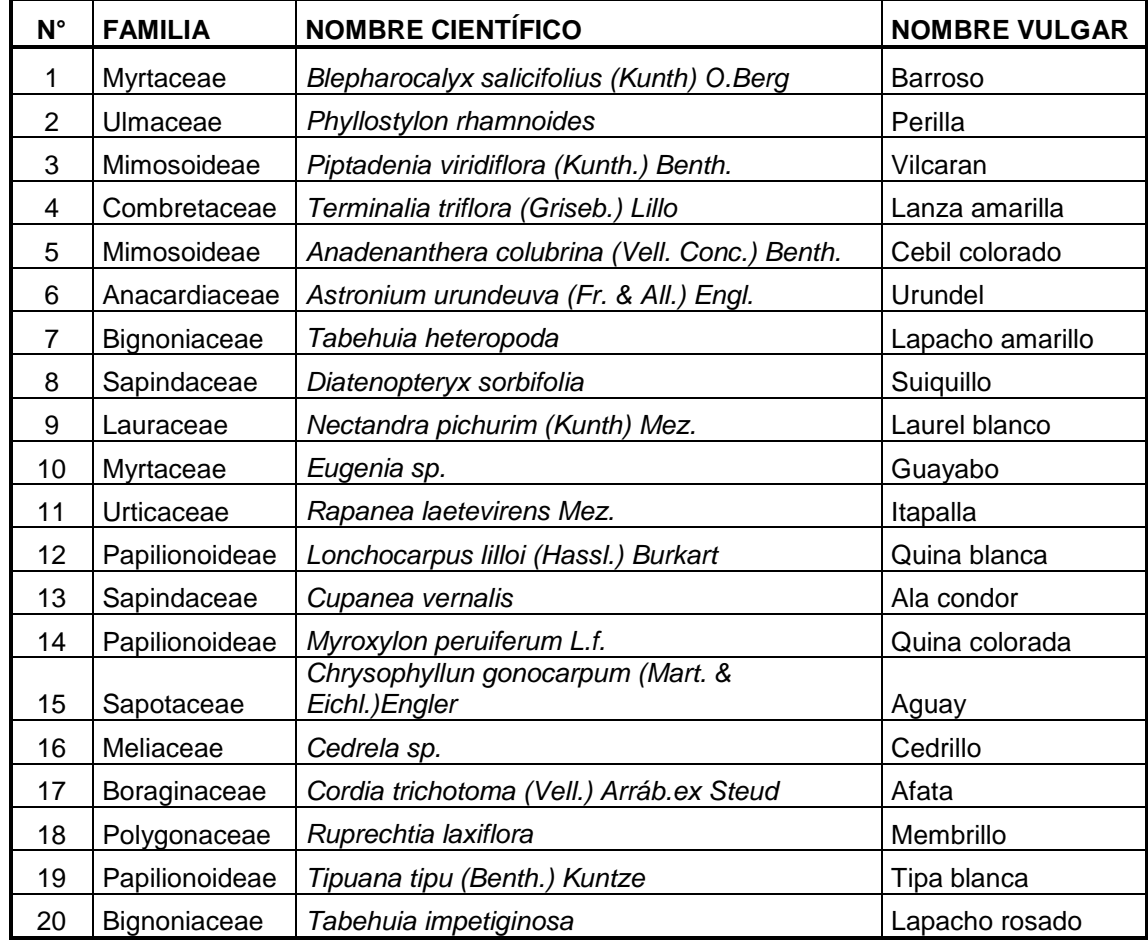

De las 43 especies arbóreas existentes dentro de la estación (ver cuadro 1), se eligieron 20, las cuales son mostradas en el cuadro 2. Con este fin se consigue dar cumplimiento a la primera actividad planteada, la cual nos permite desarrollar la siguiente actividad, (Ramos, 2009).

# **2° Actividad muestrario de 20 especies**

Las 20 especies colectadas de la estación experimental Rio Conchas fueron donadas al herbario de la universidad con el fin de contribuir a esta institución. La misma que nos otorgo un certificado que detalla la taxa de las especies y la donación de las muestras. En este sentido también se cuenta con registro fotográfico.

**5.2. Se cuenta con tablas de las características morfológicas de las 20 especies arbóreas.** 

**1° Actividad tabulación de datos dendrologicos.**

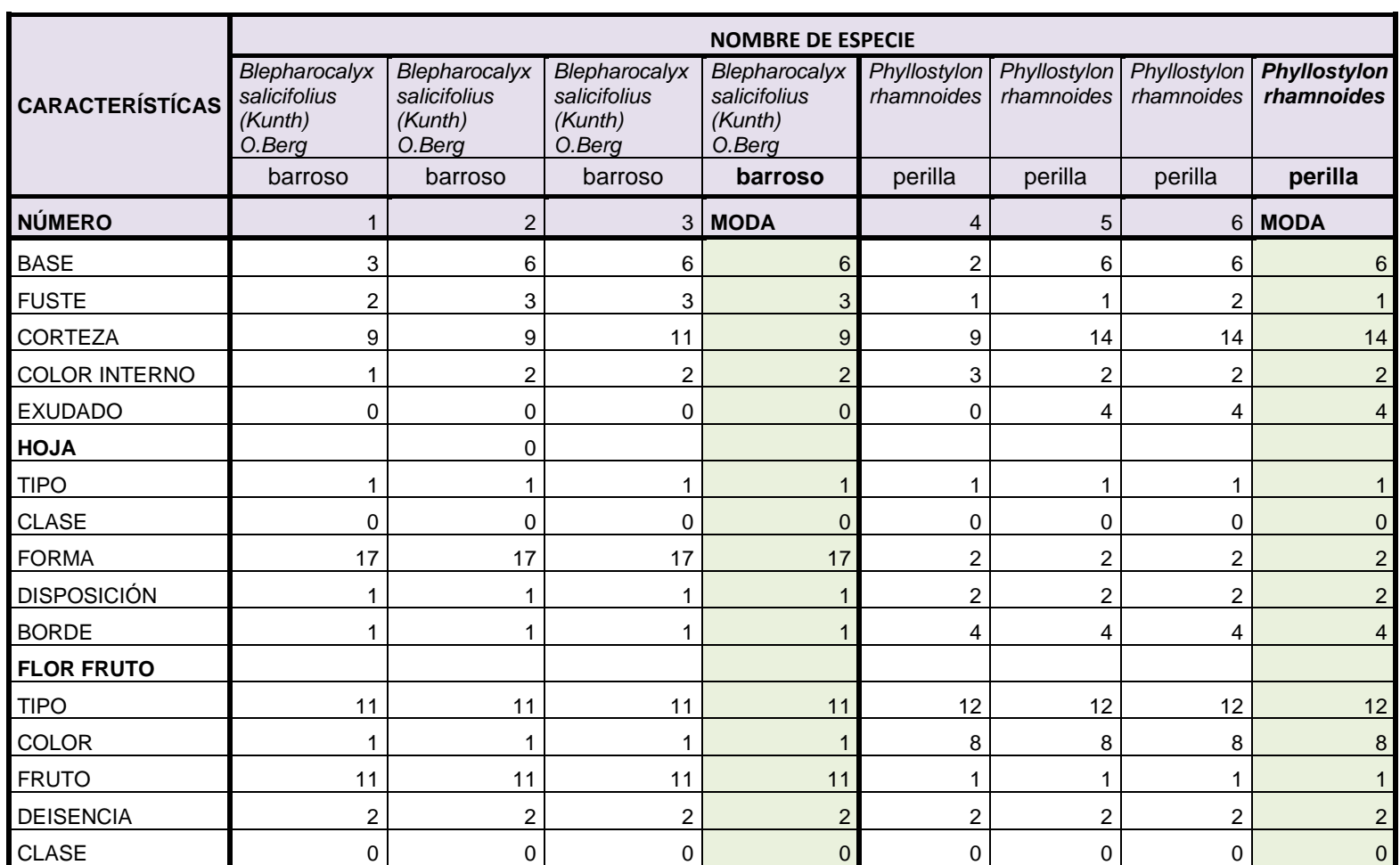

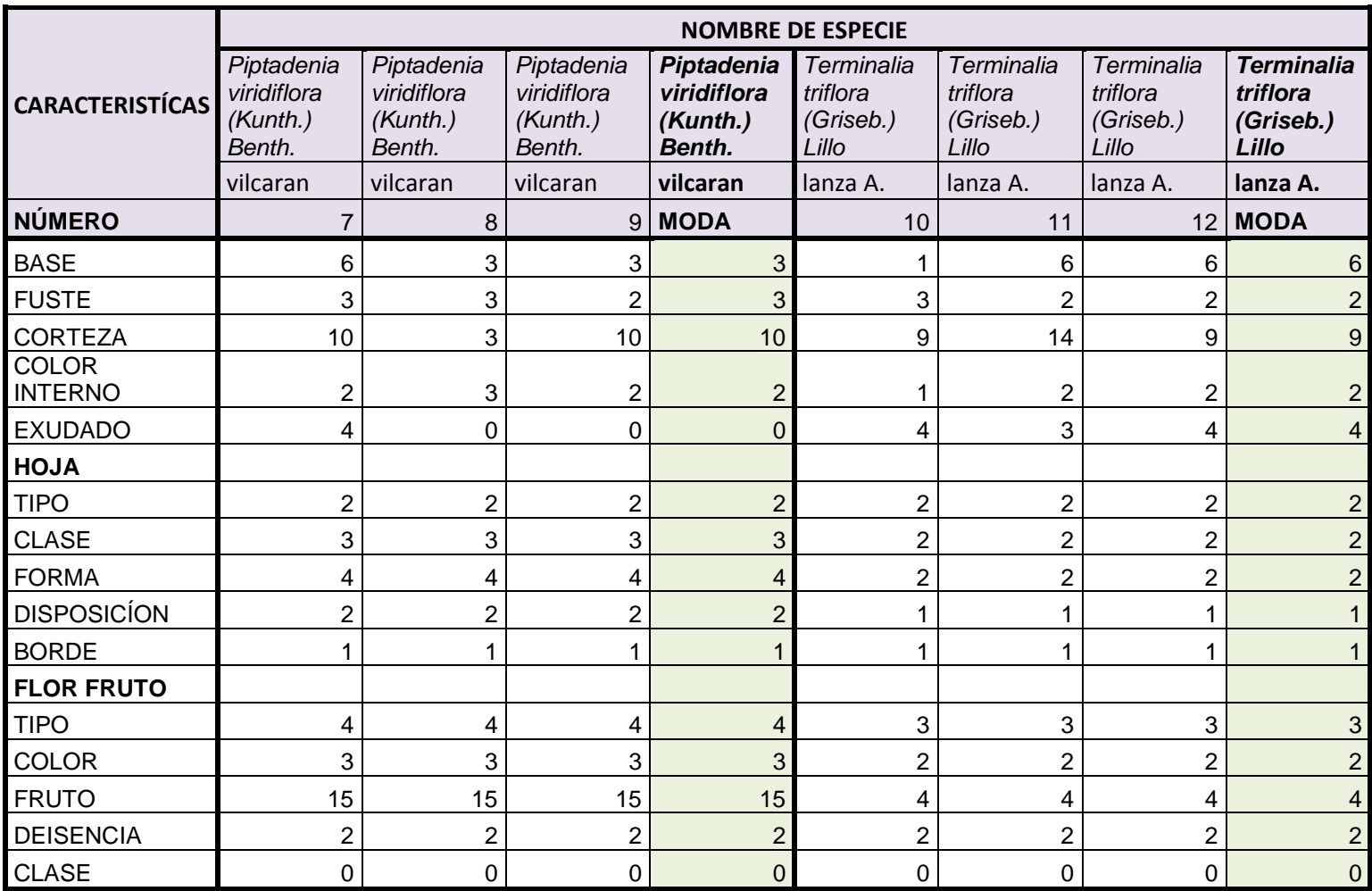

 $A =$ amarilla

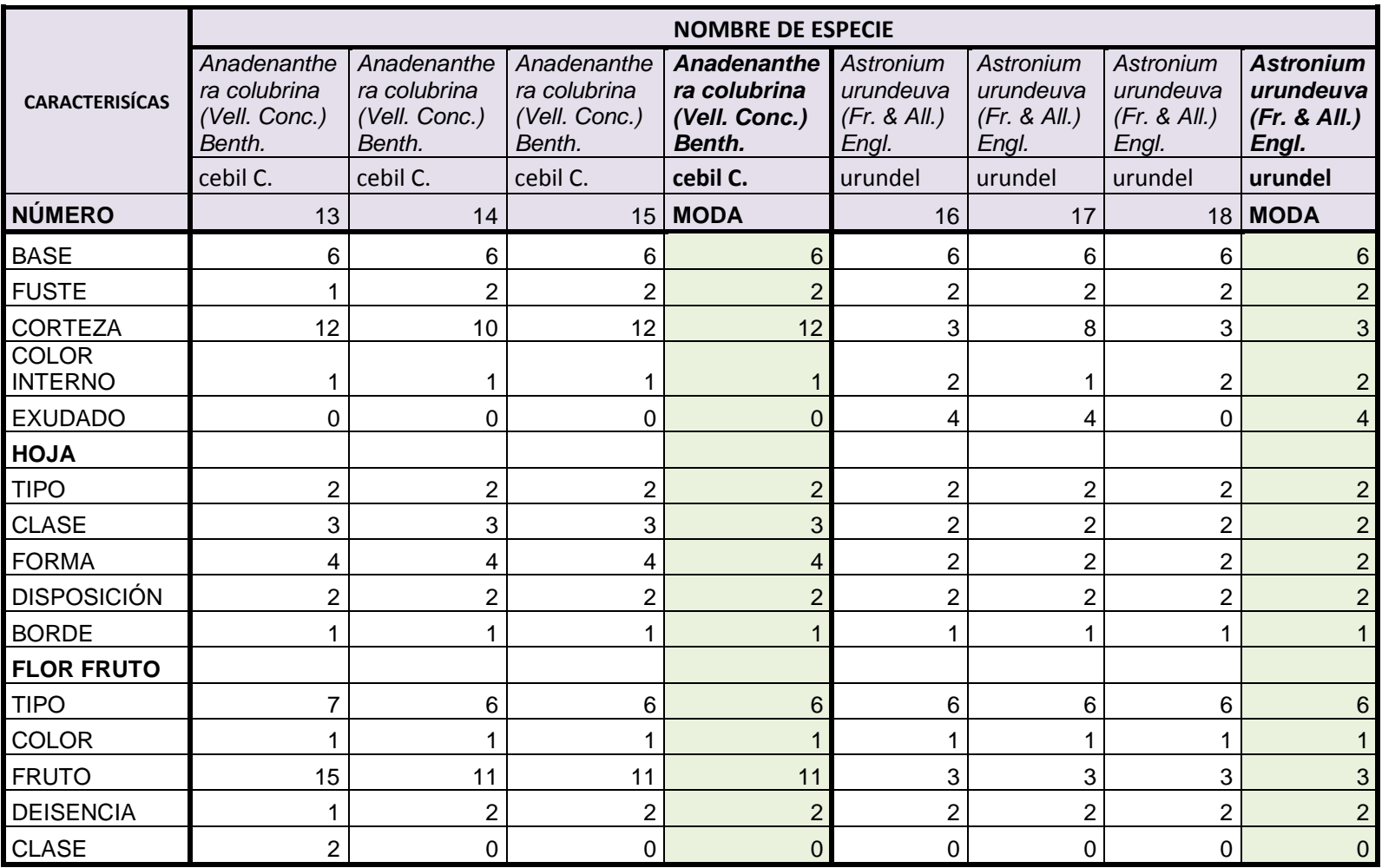

C = colorado

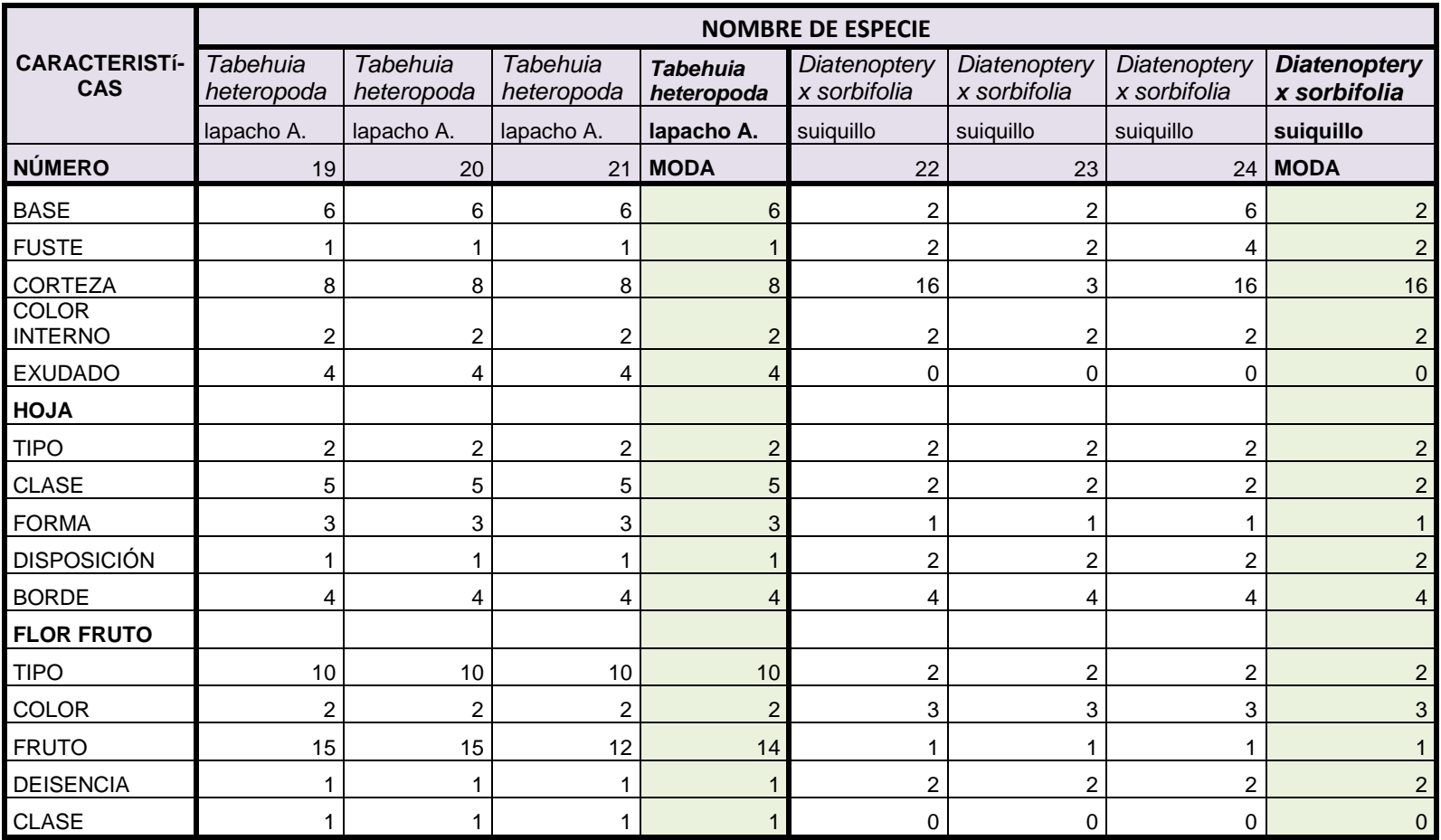

A = Amarillo

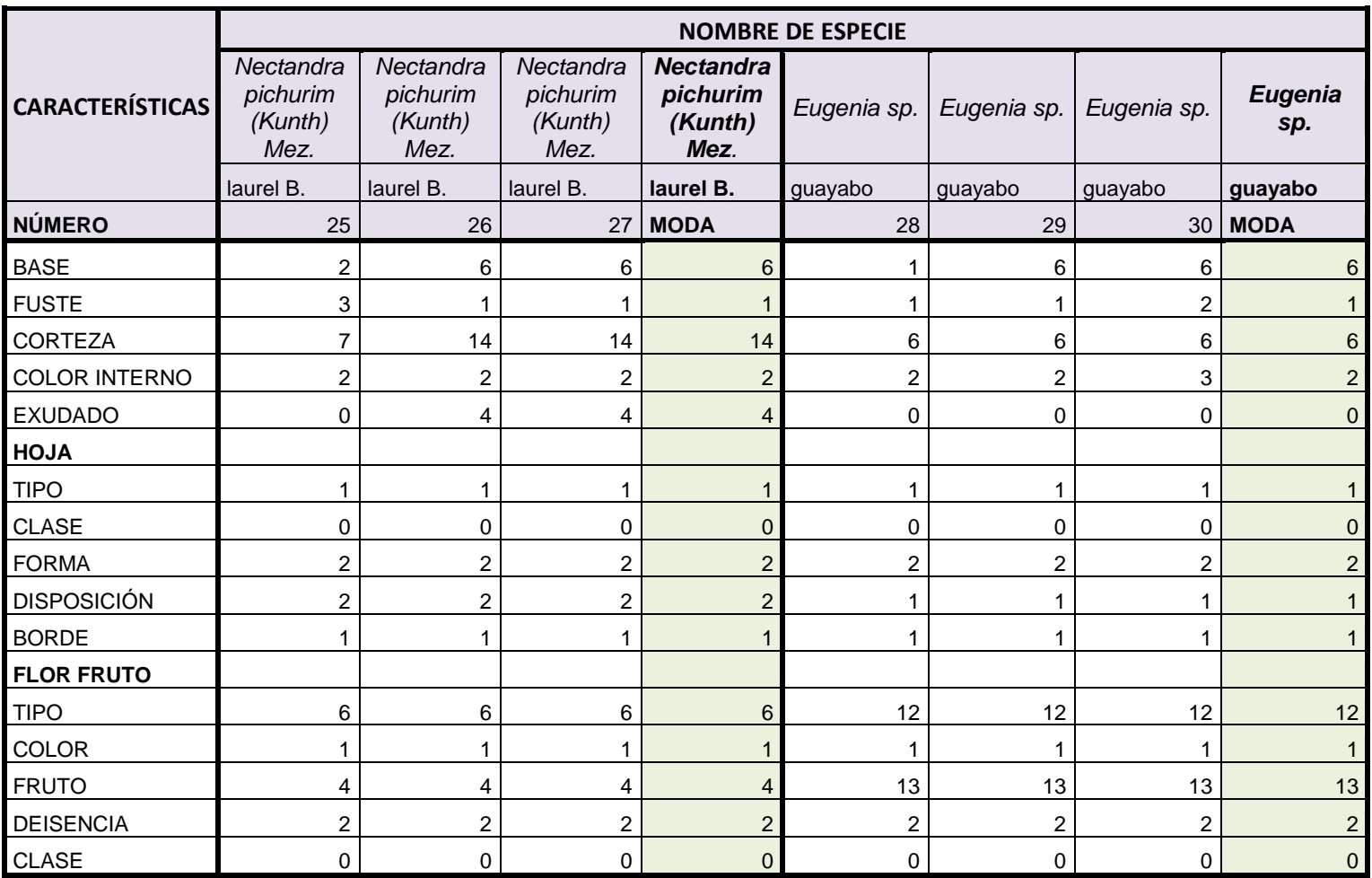

B = Blanco

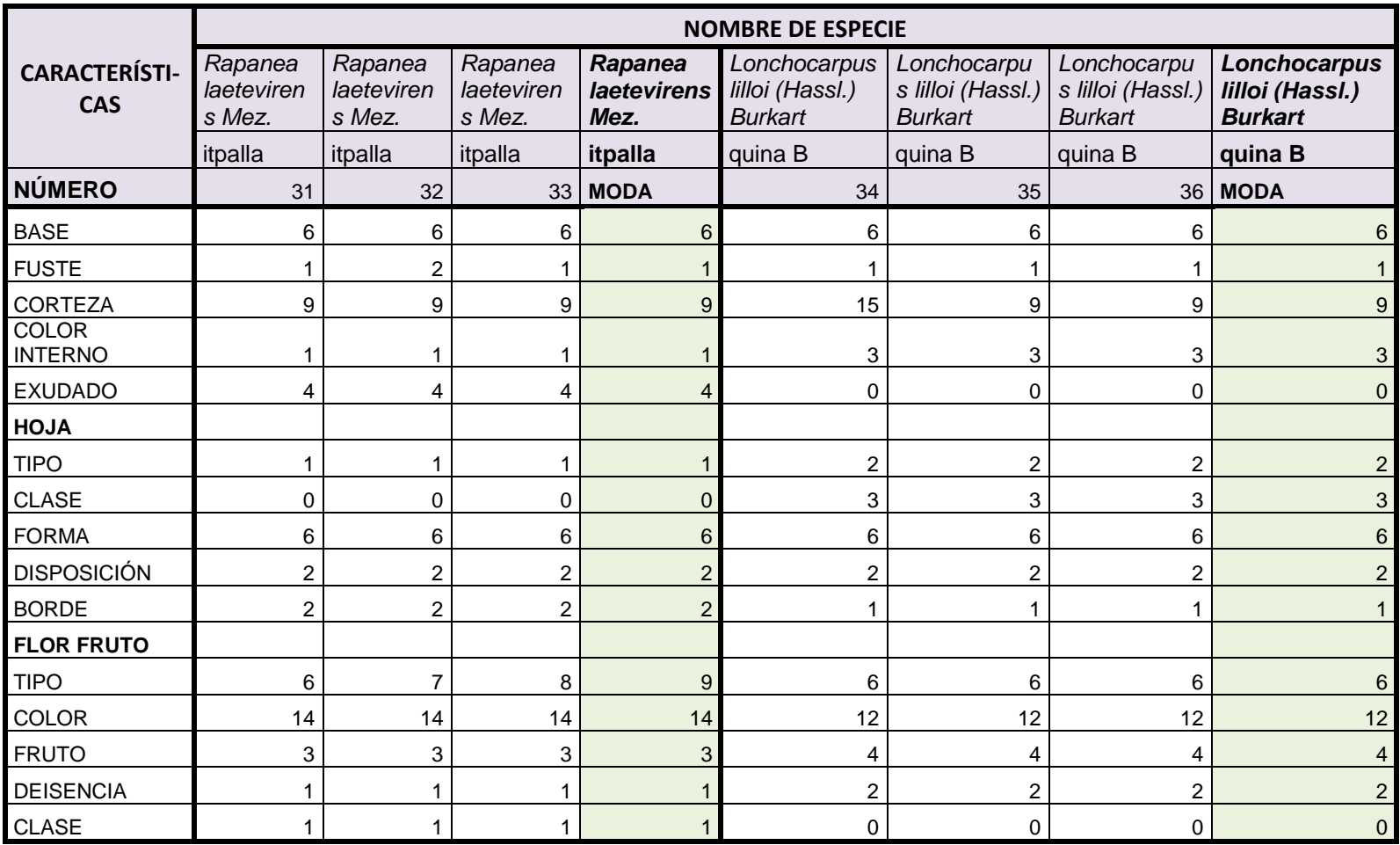

B = Blanca

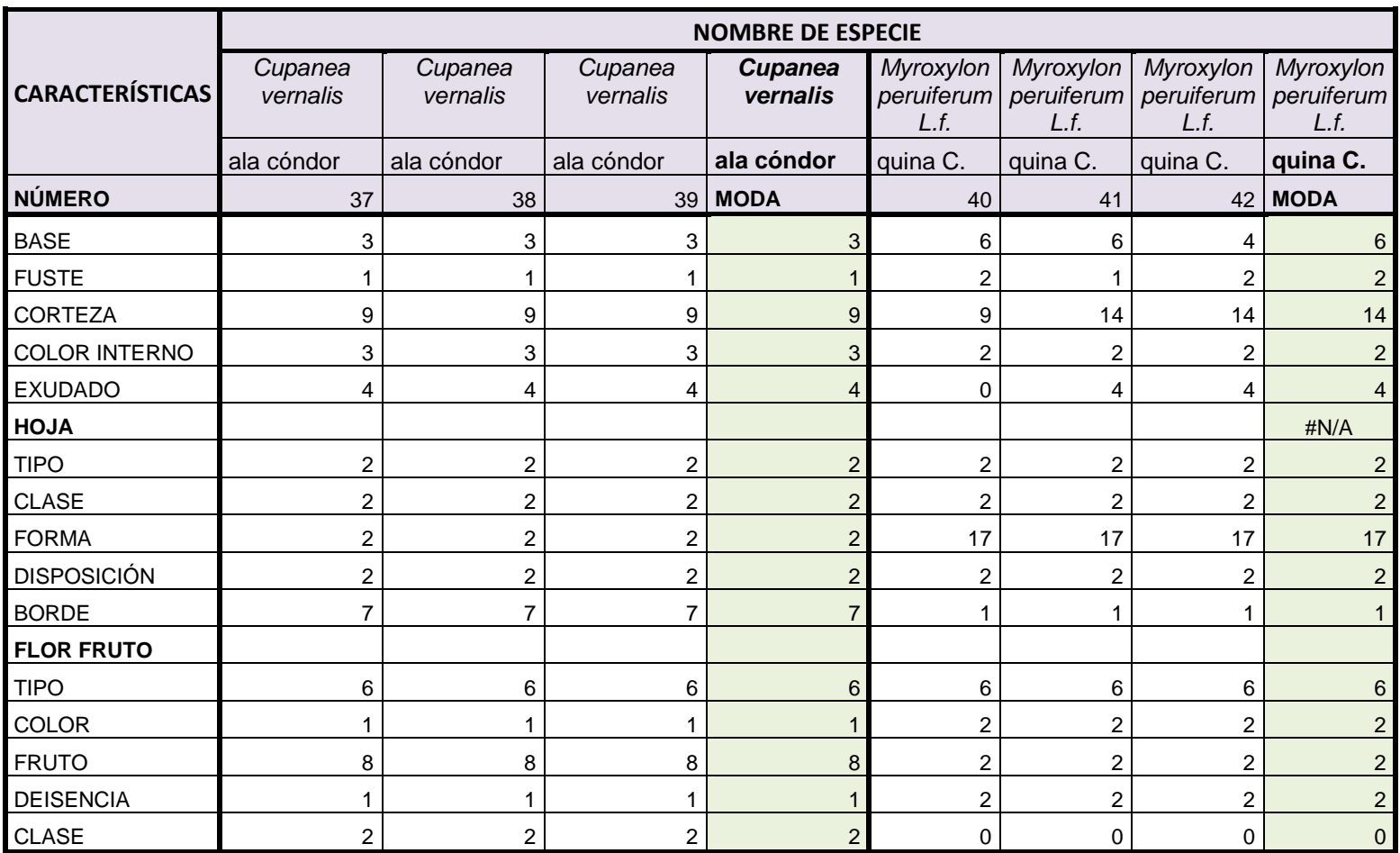

C = Colorada

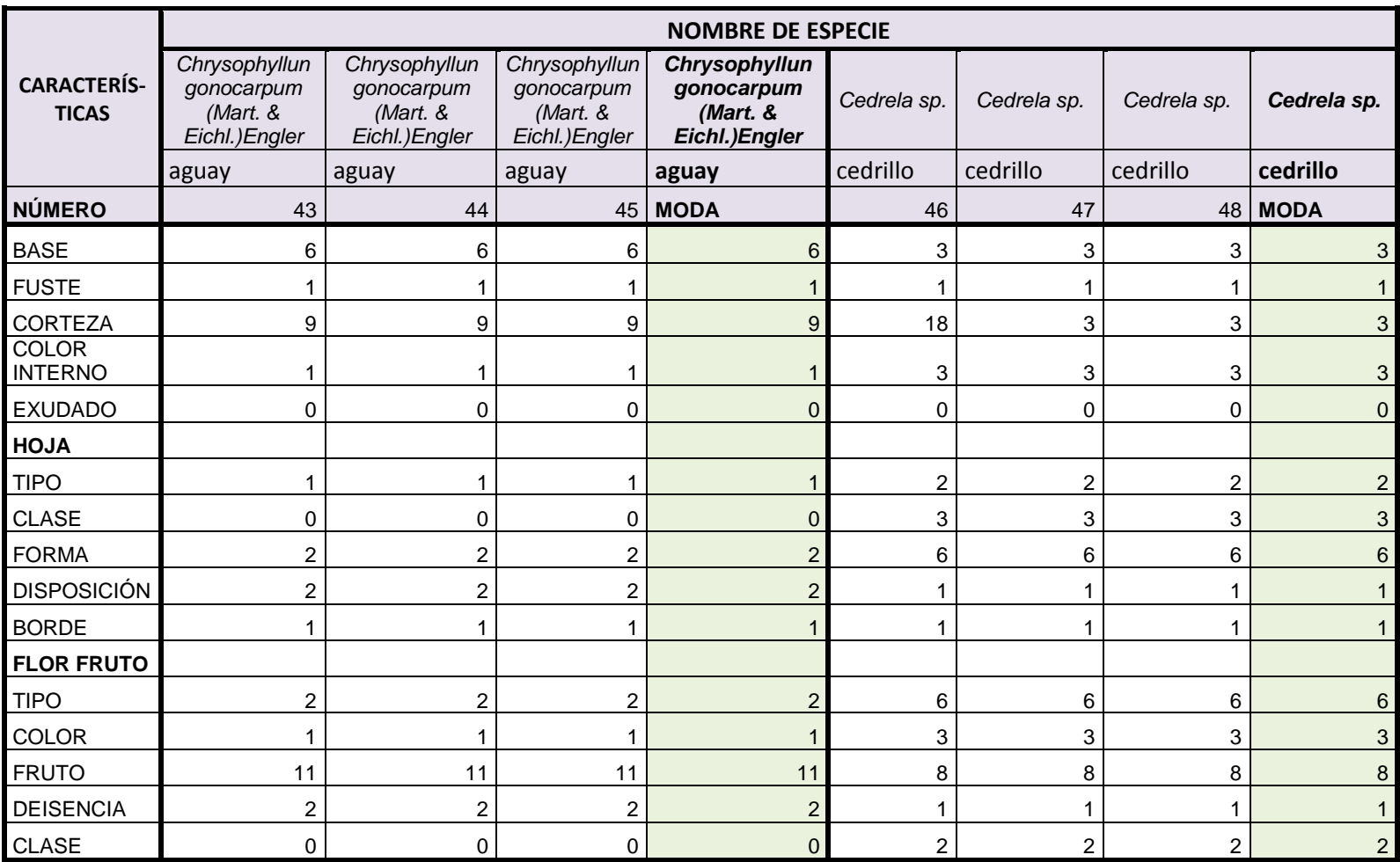

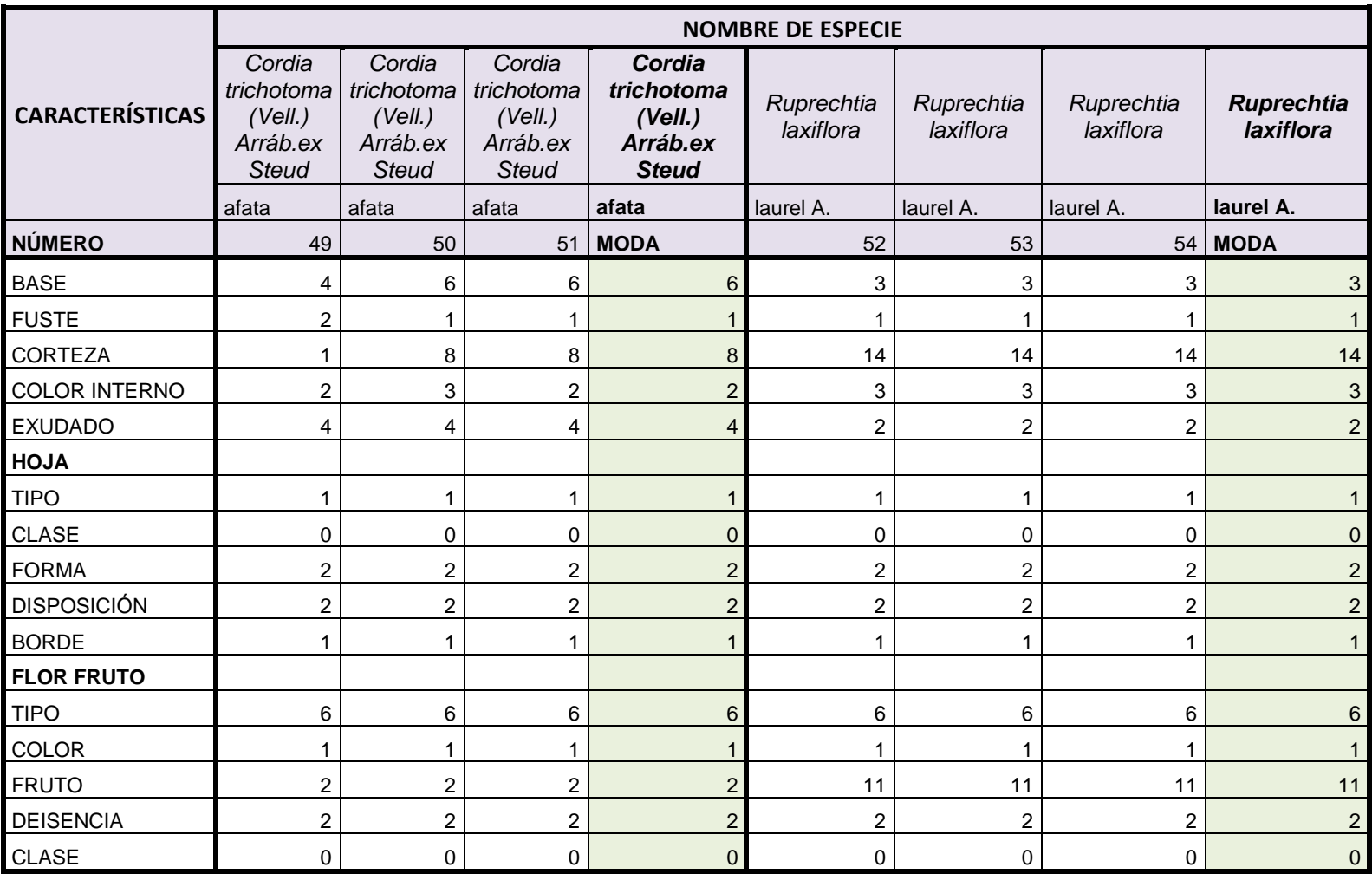

A = Amarillo

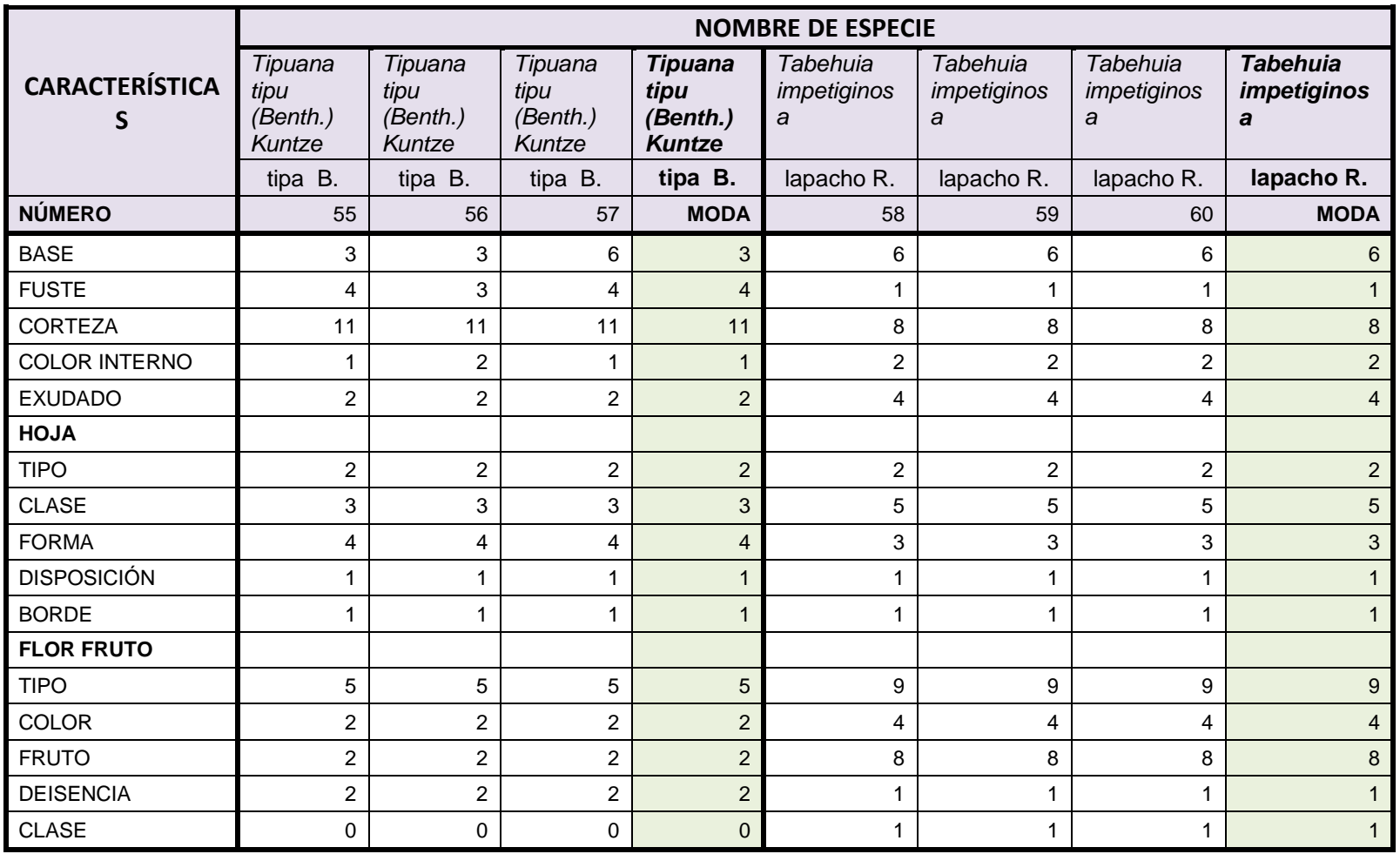

B = Blanca

R = Rosado

# **Moda de las características dendrológicas**

# **Tabla 2**

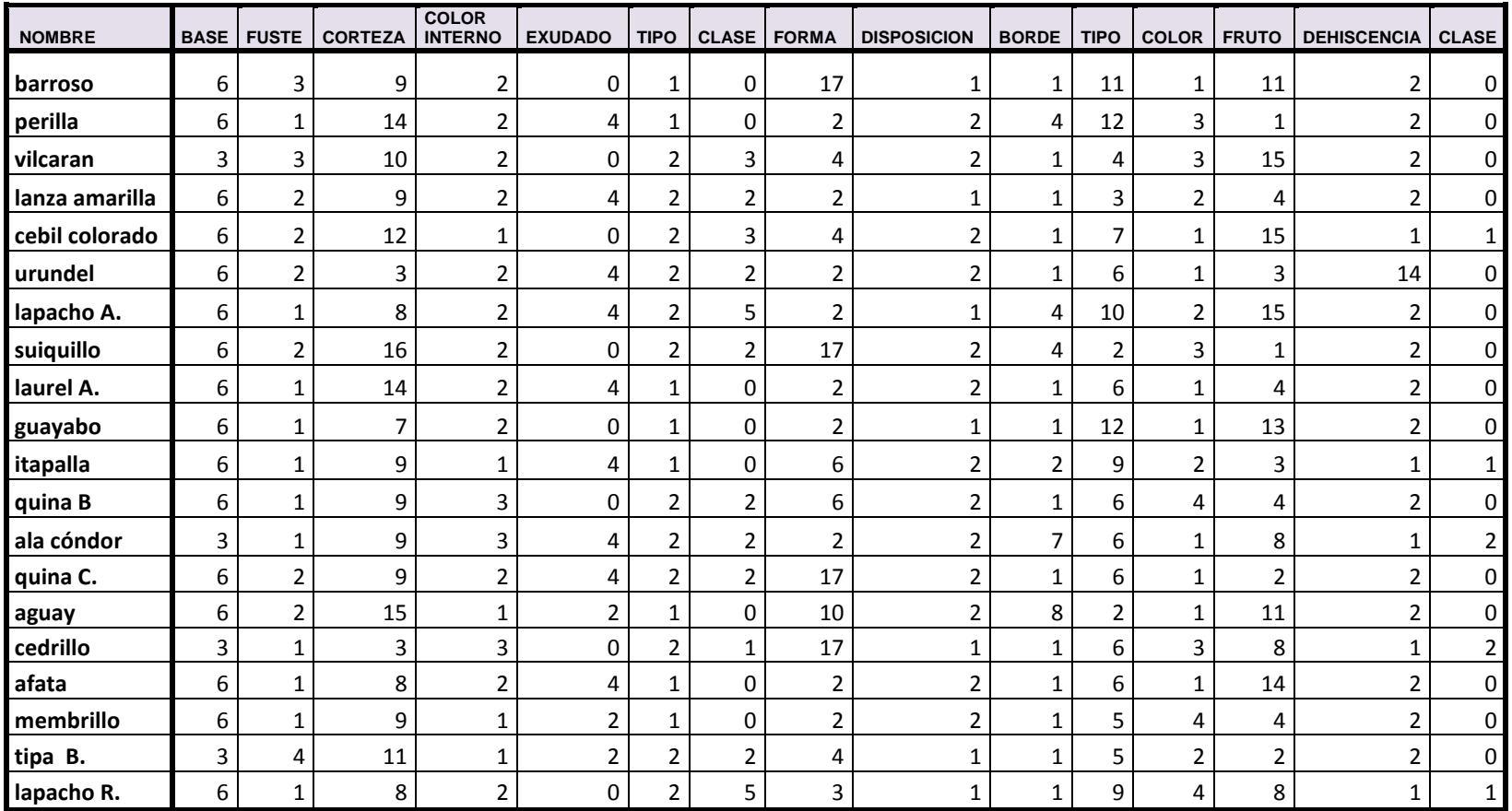

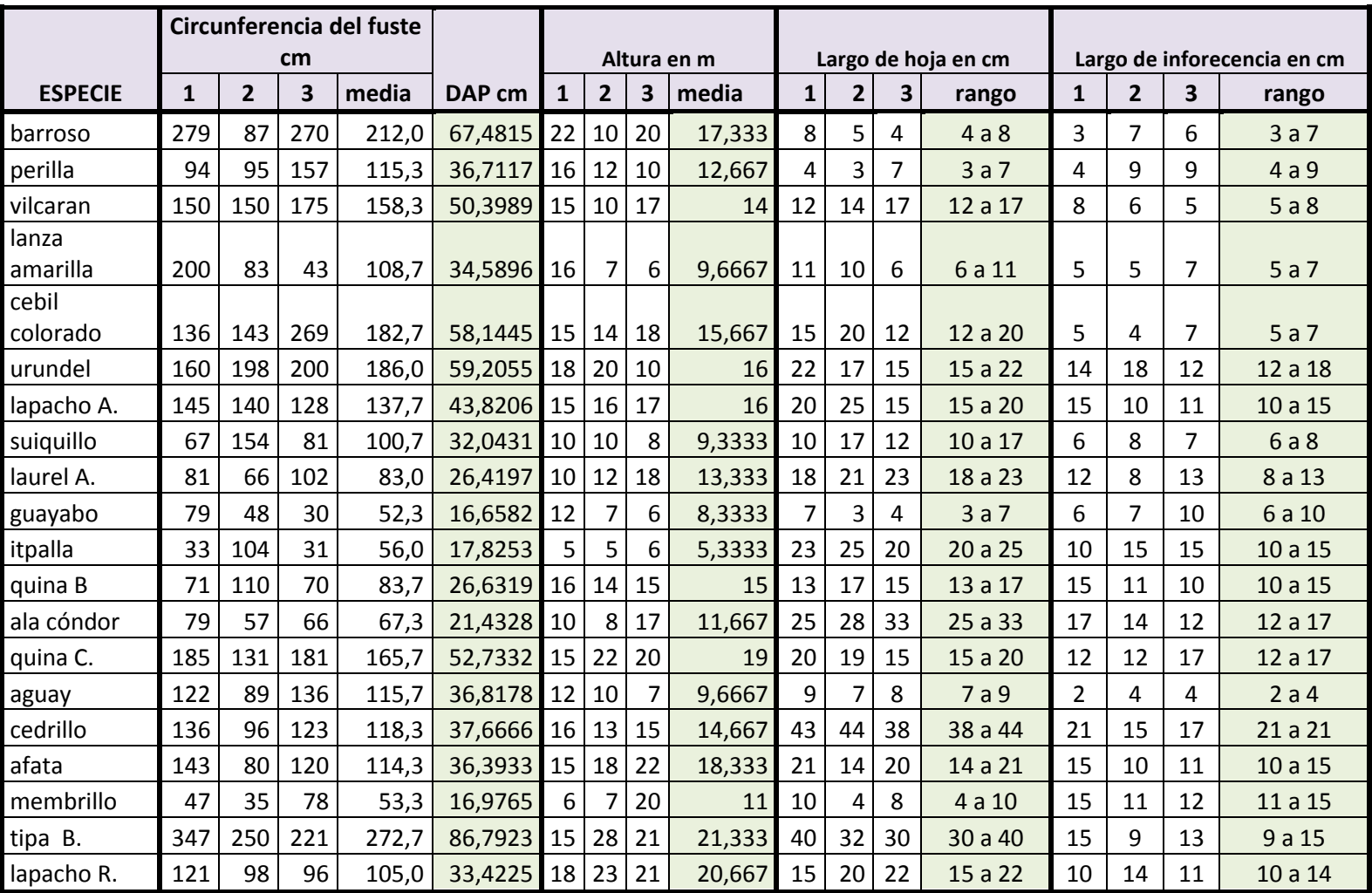

Cabe recalcar que los valores arriba utilizados dentro de las tablas 1 y 2, son los establecidos en los cuadros presentes en las hojas número 10 y 11 del presente documento.

Al haber conseguido un listado de las características morfológicas de los 60 árboles, los mismos que se hallan divididos en 20 especies, con 3 individuos cada una. Se pudo evidenciar que existen variaciones en algunas de estas características, entre los tres individuos de la misma especie. Por lo cual se vio por conveniente elaborar una tabla que contenga la moda de las características dendrolígicas de las mismas.

Las especies que presentan mayor diámetro y altura que se encuentran en la estación esperimental de Río Conchas, entre ellas podemos mencionar: barroso (*Blepharocalyx salicifolius (KUNTH) O.BERG),* cebil colorado (*Anadenanthera colubrina (Vell. Conc.) Benth.),* urubdel (*Astronium urundeuva (Fr. & All.) Engl.),* tipa blanca (*Tipuana tipu (Benth.) Kuntze).* Comparando esta información con el estudio realizado por Ramos y Ponce (2009). Se advierte claramente que existen similitudes entre ambos estudios.

Conforme lo plantea el objetivo específico. Se presentan los resultados con sus respectivas actividades.

#### **5.3. Cuadros de descripción de las especies bajo estudio.**

Las especies forestales aquí descritas se basan en las en la información recogida en campo y procesadas en las tablas de características morfológicas.

Las mismas que aquí son detalladas de una manera literal, uniendo las tablas de las características morfológicas y las de dimensiones; también se puede dar cuenta de la incorporación de información complementaria expresada en esta descripción. Tal como indumento, numero de semillas, etc. Todo este trabajo se lo realizo con el fin de que el lector pueda tener una mejor y más pronta comprensión de toda la información detallada en las páginas siguientes.

# *Blepharocalyx salicifolius (KUNTH) O.BERG*

#### **Barroso**

El fuste presenta forma acanalada, corteza agrietada, sin exudado, base con aletones poco desarrollado, DAP medio de 68 cm y altura de 17 m. Hoja simple, de 4 a 8 cm de largo, lanceolada, borde entero, glabra, opuesta. Inflorescencia en corimbo de 3 a 7 cm de largo, flores de color blanco. Fruto baya de color amarillo en la parte apical y café en la base.

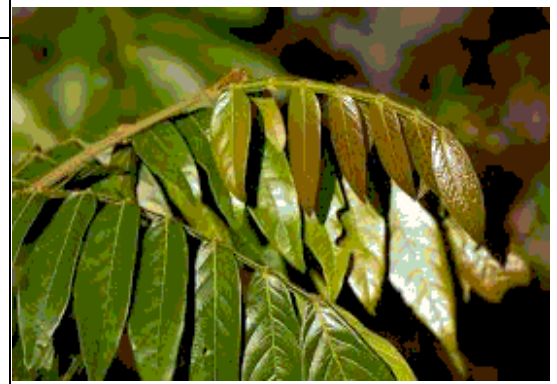

*Phyllostylon rhamnoides (J.Poiss.) Taub.*

# **Perilla**

El fuste presenta forma cilíndrica, corteza lenticelada, exudado de tipo savia, base con aletones poco desarrollado, DAP medio de 37 cm y altura total de 13 m. Hoja simple, de 3 a 7 cm de largo, elíptica, borde dentado, pubescente cuando jóvenes y glabras cuando maduras, alterna. Inflorescencias en capitulo de 4 a 9 cm de largo, flores de color verdes blanquecinas. Fruto sámara unilocular, con dos alas terminales desiguales, la más larga de cinco veces el tamaño de la menor; maduro leñoso, castaño gris.

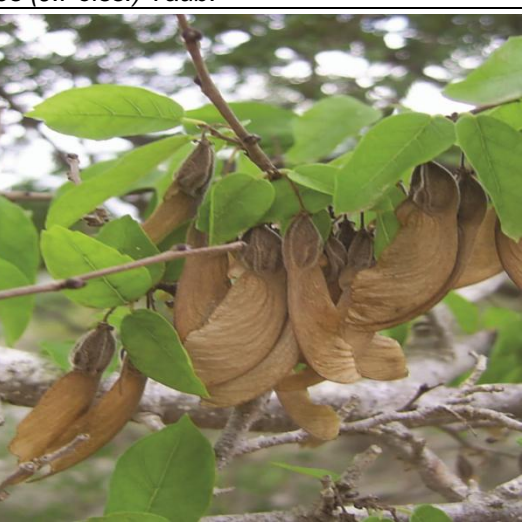

*Piptadenia viridiflora (Kunth.) Benth.*

# **Vilcaran**

El fuste presenta forma acanalada, corteza cancerosa, exudado de tipo savia, base con aletones, DAP medio de 50 cm y altura total de 14m. Hoja compuesta, bipinada, alterna, de 12 a 17 cm de largo, la forma del foliolo oblonga, borde entero. Inflorescencias en amento de 5 a 8 cm de largo, flores de color verdes claro. Fruto legumbre, de aproximadamente 17 cm de largo, color castaño.

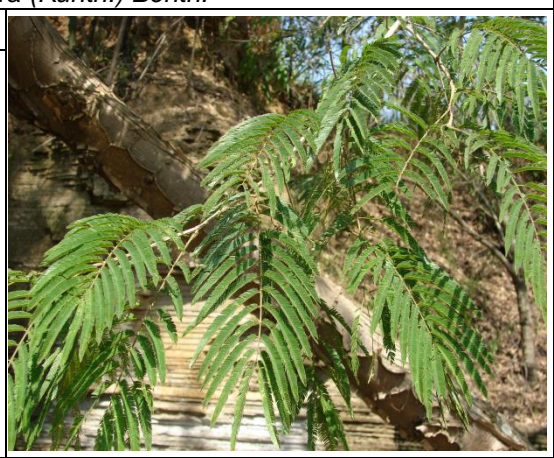

### *Terminalia triflora (Griseb.) Lillo*

#### **Lanza amarilla**

El fuste presenta forma angular, corteza agrietada, exudado de tipo savia, base con aletones poco desarrollados, DAP medio de 35 cm y altura total de 10 m. Hoja compuesta, imparipinada, opuesta, de 6 a 11 cm de largo, forma de foliolo elíptica, de borde entero. Inflorescencias en espiga, de 5 a 7 cm de largo, flores de color amarillo. Fruto sámara simple, doble alada, color castaño claro.

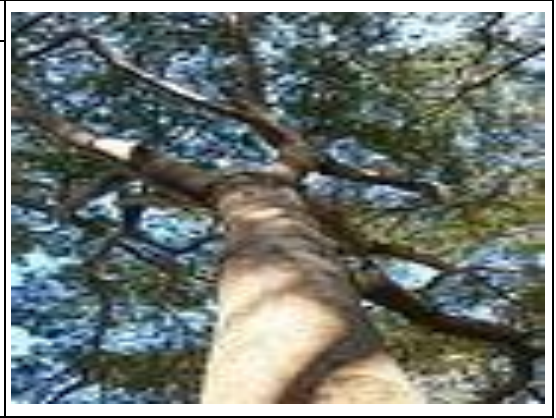

*Anadenanthera colubrina (Vell. Conc.) Benth.*

# **Cebil colorada**

El fuste presenta forma angular, corteza con protuberancias, sin presencia de exudado, base con aletones poco desarrollados, DAP medio de 58 cm y una altura total de 16 m. Hoja compuesta, bipinada, alterna, de 12 a 20 cm de largo, forma del foliolo oblonga, de borde entero, se doblan de manera longitudinal por la noche. Inflorescencias en capitulo globoso de 5 a 7 cm de largo, con flores<br>de color blanco. Fruto lequimbre color blanco. Fruto legumbre dehiscente lateralmente, color castaño oscuro.

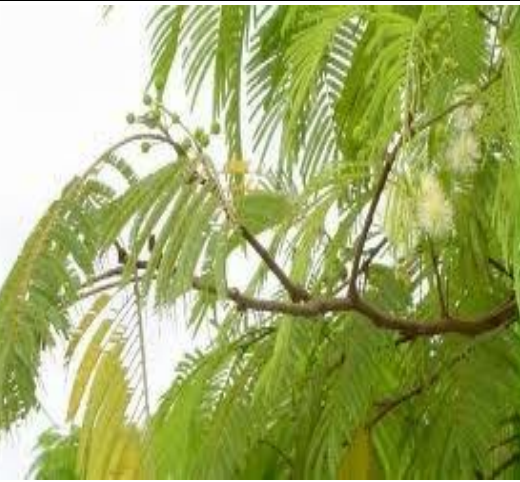

*Astronium urundeuva (Fr. & All.) Engl.*

# **Urundel**

El fuste presenta forma angular, corteza que se desprende en placas medianas, exudado de tipo savia, base con aletones poco desarrollados, DAP medio de 59 cm y una altura total de 16 m. En los arboles jóvenes la corteza es lisa, cubierta de lenticelas color ceniza. Hoja compuesta, imparipinada, alterna, de 15 a 22 cm de largo, forma del foliolo elíptica, de borde entero, presenta un fuerte olor a manga cuando se estruja la hoja. Inflorescencias en panícula, de 12 a 18 cm de largo, flores de color blanco. Fruto drupa globosa, de color negruzco y rugoso cuando está maduro.

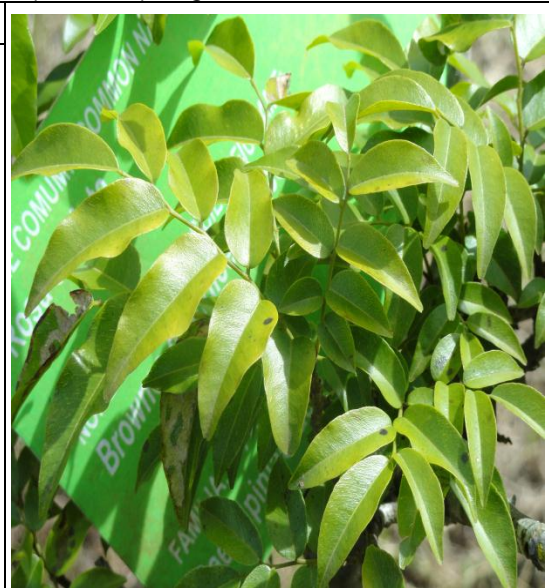

#### *Tabehuia heteropoda*

#### **Lapacho amarillo**

El fuste presenta forma cilíndrico, corteza fisurada, exudado de tipo savia, base con aletones poco desarrollados, DAP medio de 44 cm y altura total de 16 m. Hoja compuesta, pentafoliada, opuesta, de 15 a 25 cm de largo, forma del foliolo elíptica, de borde aserrado. Inflorescencias en umbela, de 10 a 15 cm de largo, flores de color amarillo. Las flores aparecen antes de surgir las hojas. El fruto es una silícula larga, cilíndrica con pelos dorados de estructura seca, indehiscente.

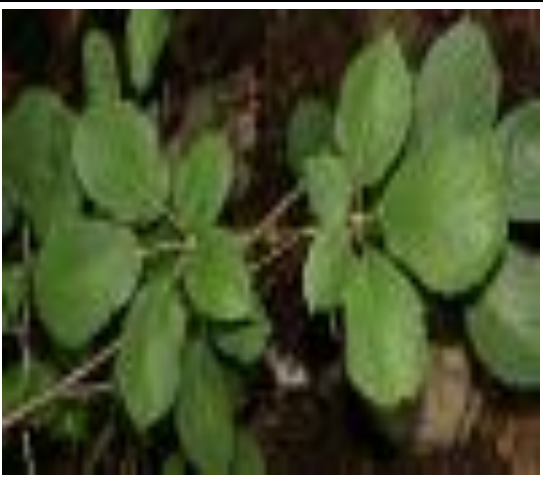

#### *Diatenopteryx sorbifolia*

#### **Suiquillo**

El fuste presenta forma angular, corteza fisurada, sin presencia de exudado, base con aletones poco desarrollados, DAP medio de 32 cm y altura total de 9 m. Hoja compuesta, imparipinada, alterna, de 10 a 17 cm de largo, forma del foliolo lanceolada, de borde aserrado. Inflorescencias en cima, de 6 a 8 cm de largo, con flores de blanco verdoso. Fruto sámara doble, color castaño cuando maduro.

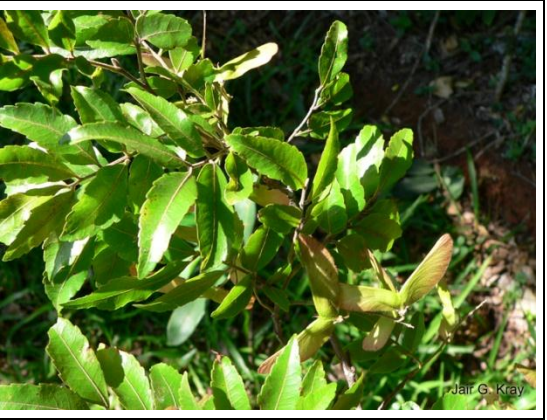

#### *Nectandra pichurim (Kunth) Mez.*

# **Laurel amarillo**

El fuste presenta forma cilíndrica, corteza lenticelada, exudado tipo savia, base con aletones poco desarrollados, DAP medio de 26 cm y altura total de 13 m. Hoja simple, de 18 a 23 cm de largo, elíptica, de borde entero, alterna. Inflorescencias en panícula, de 8 a 13 cm de largo, flores de color blanco. Fruto sámara simple, doble alada, color castaño.

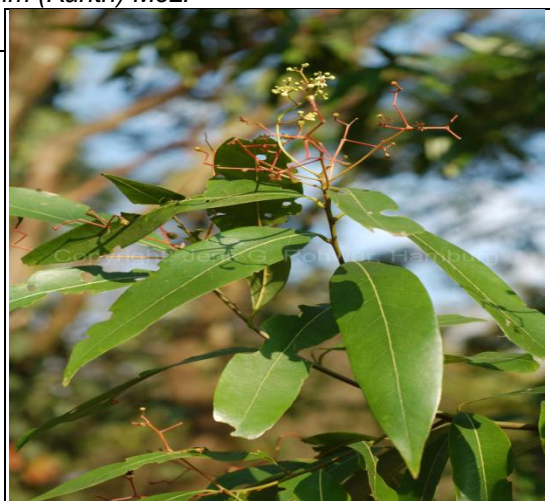

#### *Eugenia sp.*

#### **Guayabo**

El fuste presenta forma cilíndrica, corteza lisa, sin exudado, base con aletones poco desarrollados, DAP medio de 17 cm y altura total de 8 m. Hoja simple, de 3 a 7 cm de largo, elíptica, de borde entero, alterna, coráceas. Inflorescencias en capitulo, de 6 a 10 cm de largo, flores de color blanco. Fruto glavula carnosa de color guindo.

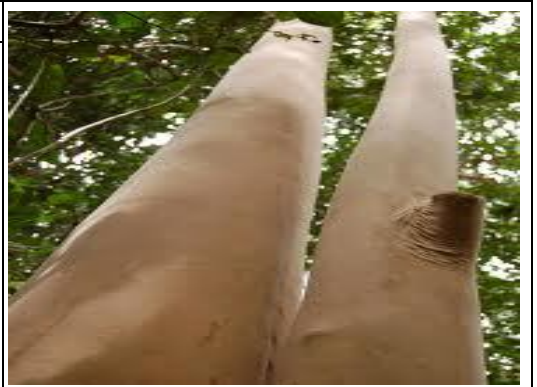

*Urera sp.*

## **Itapalla**

El fuste presenta forma cilíndrica, corteza agrietada, presencia de savia, base con aletones poco desarrollados, DAP medio de 16 cm y altura total de 5 m. Hoja simple, de 20 a 25 cm de largo, ovada, de borde dentado, alterna, pelos pubescentes encontrados en el envés. Inflorescencias en corimbo, de 10 a 15 cm de largo, flores dioicas de color amarillo. Fruto aquenio de color blanquecino a rosado.

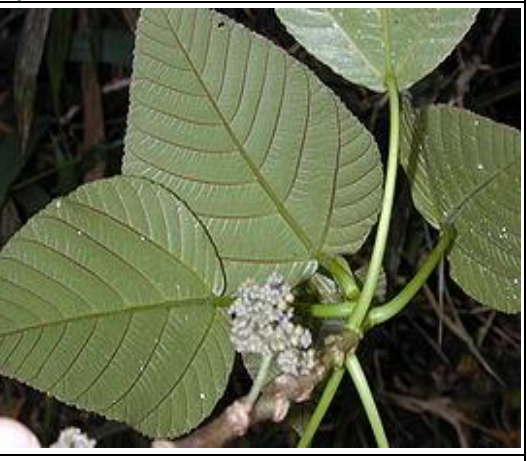

*Lonchocarpus lilloi (Hassl.) Burkart*

## **Quina blanca**

El fuste presenta forma cilíndrica, corteza agrietada, sin exudado, base con aletones poco desarrollados, DAP medio de 26 cm y altura total de 15 m. Hoja compuesta, imparipinada, alterna, de 13 a 17 cm. de largo, forma de foliolo ovada, borde entero, glabra, presentan puntos y rayas a tras luz. Inflorescencias en panícula, de 12 a 18 cm de largo, flores de color rosado. Fruto sámara simple, doblemente alada de color castaño cuando maduros.

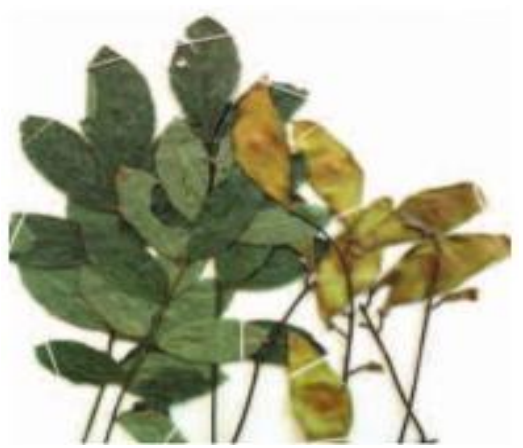

### *Cupanea vernalis Cambess.*

#### **Ala cóndor**

El fuste presenta forma cilíndrica, corteza agrietada, exudado de tipo savia, base con aletones, DAP medio de 21 cm y altura total de 12 m. Hoja compuesta, imparipinada, alterna, de 25 a 33 cm de largo, forma del foliolo elíptica, borde sinuadoaserrado, pubescentes en la parte del envés, semicoraceas. Inflorescencia en panícula, de 12 a 17 cm de largo, flores de color blanco. Fruto capsula con 1 a 3 semillas, ovoide, de color negro a amarillo.

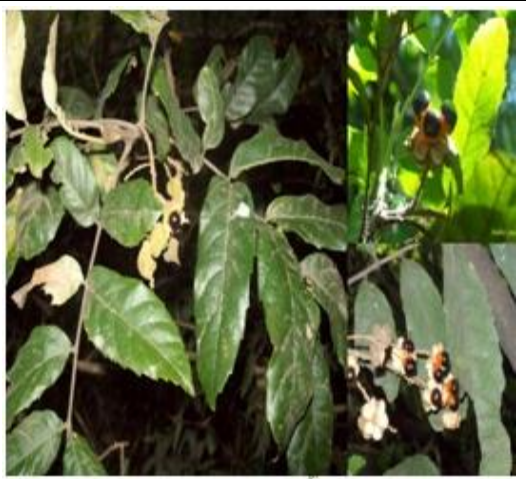

*Myroxylon peruiferum L.f.*

# **Quina colorada**

El fuste presenta forma angular, corteza agrietada, exudado de tipo savia, base con aletones, DAP medio de 53 cm y altura total de 19 m. Hoja compuesta, imparipinada, alterna, de 15 a 20 cm. de largo, forma del foliolo lanceolada, borde entero, presencia de puntos y raya a tras luz. Inflorescencias en panícula, de 12 a 17 cm de largo, flores hermafroditas de color blancas. Fruto samara simple, indehiscente, de color amarillo.

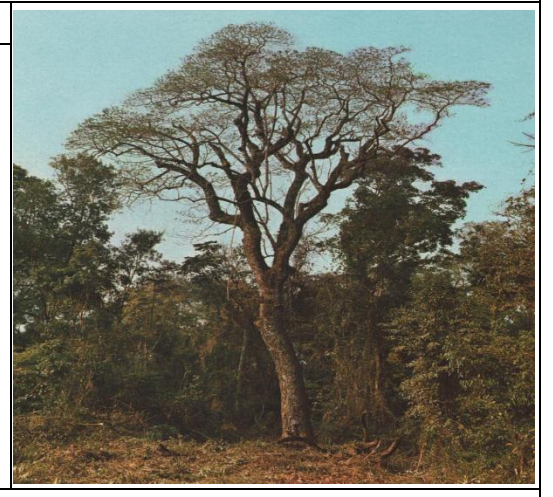

## *Chrysophyllun gonocarpum (Mart. & Eichl.)Engler*

## **Aguay**

El fuste presenta forma angular, corteza cancerosa, exudado de tipo savia, base con aletones poco desarrollados, DAP medio de 37 cm y altura total de 10 m. Hoja simple, espatulada, de 7 a 9 cm de largo, borde ondulado, alterna, glabra, estas tan bien presentan puntos y rayas a tras luz. Inflorescencias en cima, de 2 a 4 cm de largo, flores de color blancas. Fruto baya trilobulada, de color amarillo.

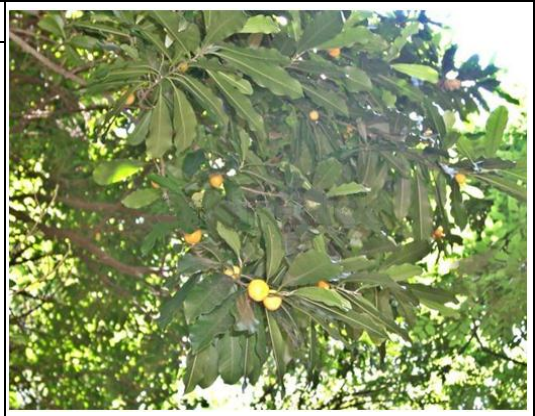

#### *Cedrela sp.*

## **Cedrillo**

El fuste presenta forma cilíndrica, corteza que se desprende en placas medianas, sin exudado, base con aletones, DAP medio de 38 cm y altura total de 15 m. Hoja compuesta, paripinada, opuesta, de 38 a 44 cm de largo, foliolo de forma lanceolada, borde entero, pubescentes, presentan puntos y rayas a tras luz. Inflorescencias en panícula, de 15 a 21 cm de largo, flores de color verdes blanquecinas. Fruto cápsula leñosa y septifragal, abriéndose por el ápice mediante 5 valvas.

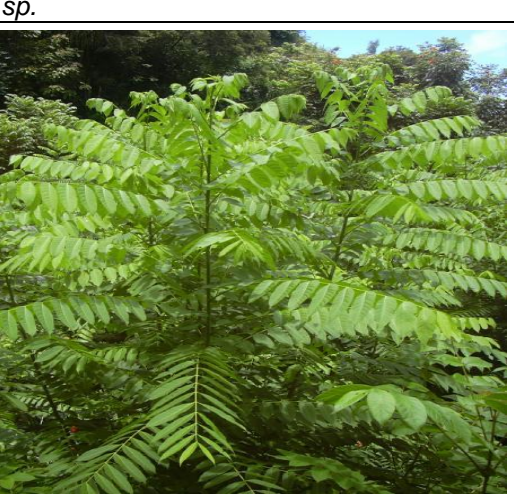

*Cordia trichotoma (Vell.) Arráb.ex Steud*

# **Afata**

El fuste presenta forma cilíndrica, corteza fisurada, exudado de tipo savia, base con aletones poco desarrollados, DAP medio de 36 cm y altura total de 18 m. hoja simple, elíptica, de 14 a 21 cm de largo, borde entero, alternas, cara superior glabra o con pelos a lo largo de la nervadura, cara posterior y peciolo pubescentes. Inflorescencias en panícula, de 10 a 15 cm de largo, flores de color blancas. Fruto drupa protegida por el cáliz persistente.

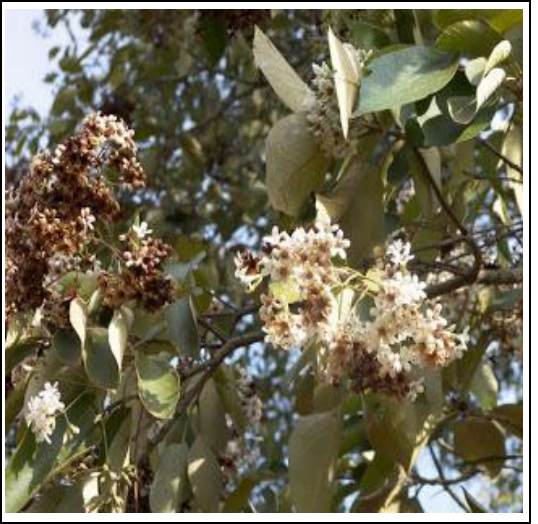

## *Ruprechtia laxiflora*

## **Membrillo**

El fuste presenta forma cilíndrica, corteza agrietada, exudado de tipo resina, base con aletones poco desarrollados, DAP medio de 17 cm y altura total de 11 m. Hoja simple, elíptica, de 4 a 10 cm de largo, borde entero, alternas. Inflorescencias en racimo, de 11 a 15 cm de largo, flores de color rosadas. Fruto aquenio castaño lustroso, redondeado de 3 tépalos que se vuelven rojizos.

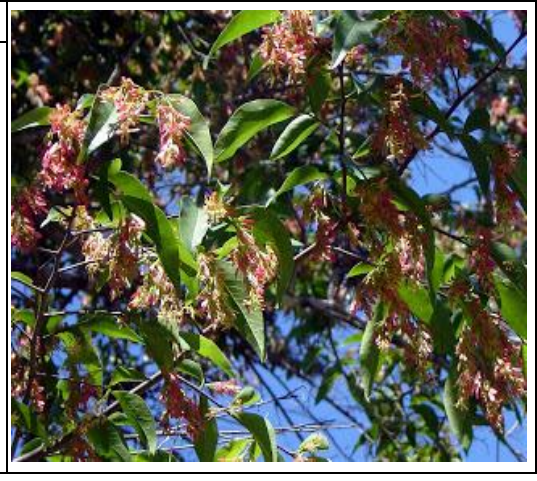

#### *Tipuana tipu (Benth.) Kuntze*

### **Tipa blanca**

El fuste presenta forma entrelazada, corteza aristosa, exudado de tipo resina, base con aletones, DAP medio de 86 cm y altura total de 21 m. Hoja compuesta, imparipinada, de 30 a 40 cm de largo, forma del folio oblonga, borde entero, opuesto. Inflorescencias en racimo, de 9 a 15 cm de largo, flores de color amarillo. Fruto sámara simple indehiscente con una sola semilla en su interior.

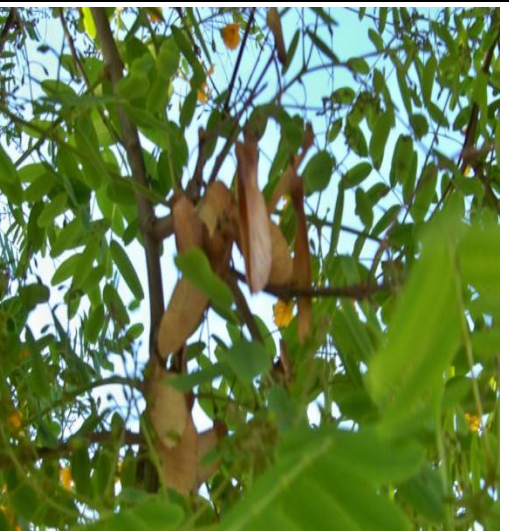

#### *Tabehuia impetiginosa (Mart. Ex DC.) Standl*

#### **Lapacho rosado**

El fuste presenta forma cilíndrica, corteza fisurada, sin exudado, base con aletones poco desarrollados, DAP medio de 33 cm y altura total de 20 m. Hoja compuesta, pentafoliada, opuesto, de 15 a 22 cm de largo, foliolo de forma oblongolanceolada, borde entero. Inflorescencias en corimbo, de 10 a 14 cm de largo, aparecen entre julio y septiembre, antes del rebrote de las hojas, flores de color rosado. El fruto cápsula cilíndrica y estrecha, dehiscente, que contiene numerosas semillas aladas.

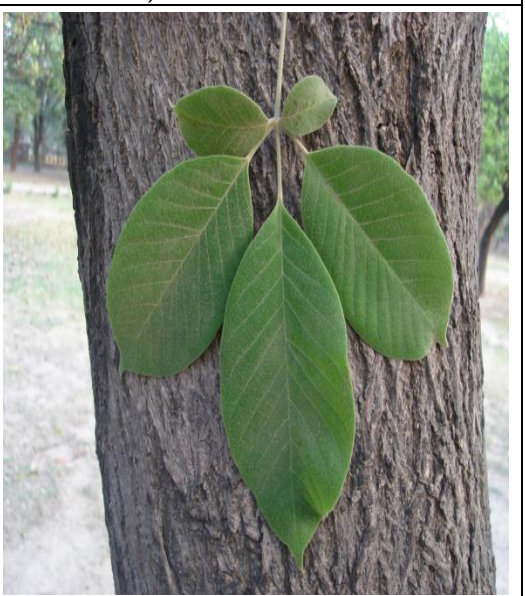

### **5.4. Diseño y conformación de base de datos.**

Para poder dar cumplimiento a lo requerido en el tercer objetivo específico se unieron los resultados obtenidos previamente. Lo que permitió crear una base de datos completa de las especies que se encuentran sometidos a estudio. Esta base de datos se expone en este documento como un diagrama que permite identificar el funcionamiento de la misma.

Como también se tiene, dicha base en formato digital, la cual se encuentra contenida dentro de una capeta llamada SIT (sistema de identificación taxonómica), en un CD adjunto al documento en el capítulo de anexos, con el titulo de producto final.

La capacidad de ampliar información referida a las especies maderables que tiene esta base de datos, es uno de los principales logros que se obtuvieron al elaborar la misma. Ya que permite al usuario incorporar nuevas especies y con ello tener una información más integral de la vegetación arbórea existente dentro de la E.E.R.C. (Estación Experimental Rio Conchas).

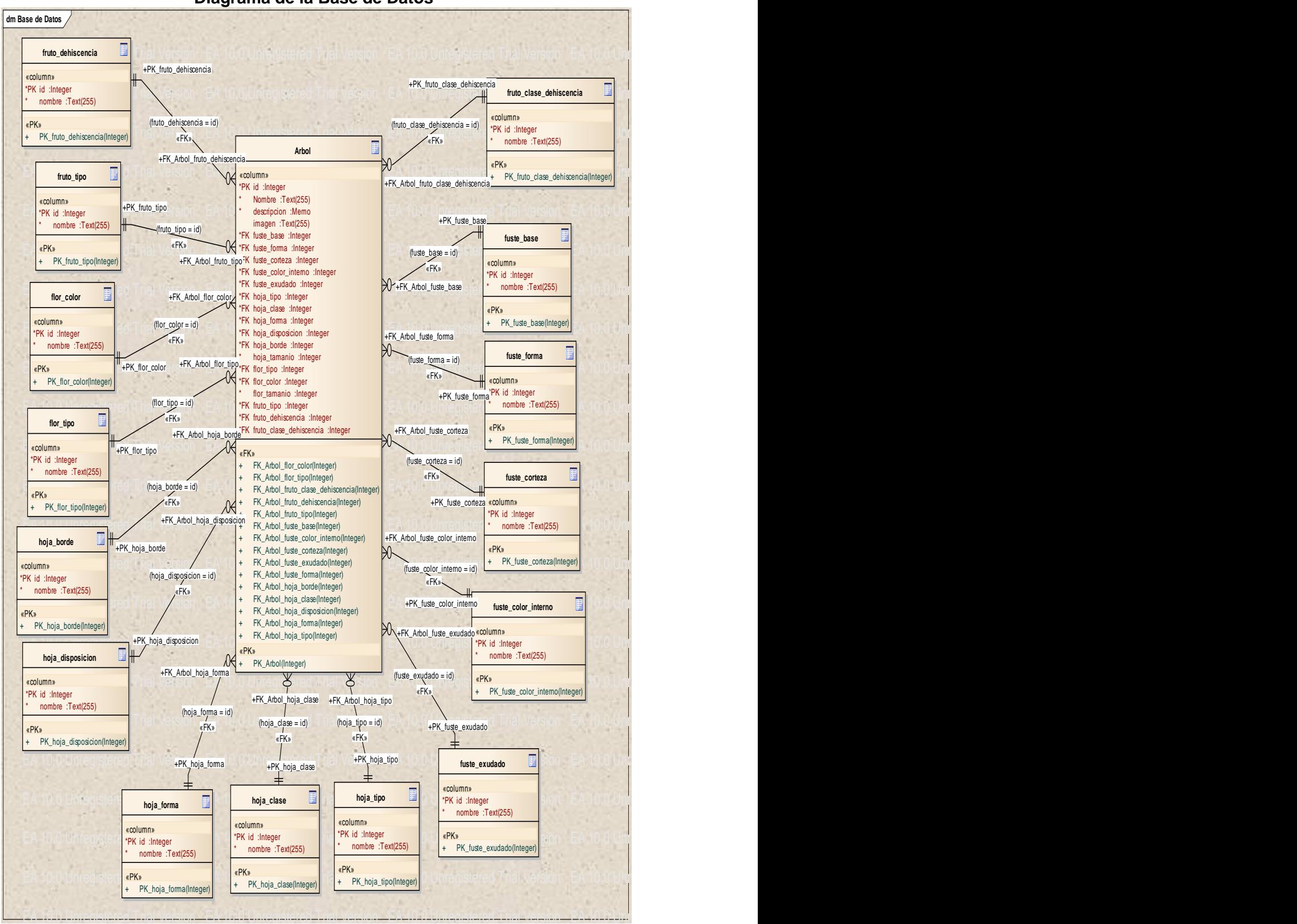

**Diagrama de la Base de Datos**

En lo que respecta al último objetivo especifico. Los resultados que se obtuvieron son:

## **5.5. Software de consulta**

# **1 ° Actividad: programación.**

Para lo que representa dicho software de ahora en adelante se referirá al mismo como SIT (Sistema de Identificación Taxonómica). El que se expone en un principio como el código fuente. Que es el código de programación el cual crea la estructura del SIT.

# **CÓDIGO FUENTE**

## **unit**Unit1**;**

## **interface**

#### **uses**

 Winapi**.**Windows**,**Winapi**.**Messages**,**System**.**SysUtils**,**System**.**Variants**,**Syst em**.**Classes**,**Vcl**.**Graphics**,**

 Vcl**.**Controls**,**Vcl**.**Forms**,**Vcl**.**Dialogs**,**Vcl**.**StdCtrls**,**Vcl**.**ExtCtrls**,**Vcl**.**Grids**,** Vcl**.**DBGrids**,**Data**.**DB**,**Data**.**Win**.**ADODB**,**Vcl**.**Menus**,**Vcl**.**Imaging**.**jpeg**;**

## **type**

 TForm1**=class(**TForm**)** Button1**:**TButton**;** Label3**:**TLabel**;** Image1**:**TImage**;** Memo1**:**TMemo**;** Button2**:**TButton**;** ADOConnection1**:**TADOConnection**;** Edit1**:**TEdit**;** ADOQuery1**:**TADOQuery**;** GroupBox1**:**TGroupBox**;** Label6**:**TLabel**;** Label7**:**TLabel**;** Label8**:**TLabel**;** Label9**:**TLabel**;** Label10**:**TLabel**;** ComboBox6**:**TComboBox**;** ComboBox7**:**TComboBox**;** ComboBox8**:**TComboBox**;** ComboBox9**:**TComboBox**;** ComboBox10**:**TComboBox**;** GroupBox2**:**TGroupBox**;** Label15**:**TLabel**;** Label16**:**TLabel**;** Label17**:**TLabel**;**

 ComboBox13**:**TComboBox**;** ComboBox14**:**TComboBox**;** ComboBox15**:**TComboBox**;** Label11**:**TLabel**;** Button3**:**TButton**;** GroupBox3**:**TGroupBox**;** Label5**:**TLabel**;** Label4**:**TLabel**;** Label2**:**TLabel**;** Label1**:**TLabel**;** ComboBox1**:**TComboBox**;** ComboBox2**:**TComboBox**;** ComboBox3**:**TComboBox**;** ComboBox4**:**TComboBox**;** GroupBox4**:**TGroupBox**;** Label13**:**TLabel**;** ComboBox12**:**TComboBox**;** ComboBox11**:**TComboBox**;** Label12**:**TLabel**;** ComboBox5**:**TComboBox**;** Label14**:**TLabel**; procedure**FormActivate**(**Sender**:**TObject**); procedure**Button1Click**(**Sender**:**TObject**); procedure**Button3Click**(**Sender**:**TObject**); procedure**FormDeactivate**(**Sender**:**TObject**); private** campos**:**TStringList**; procedure**LlenarComboBox**(**tabla**:String;**combobox**:**TComboBox**);** { Private declarations } **public** { Public declarations } **end;** TInt**=class** val**:**integer**; constructor**Create**(**val**:**Integer**); end; var** Form1**:**TForm1**;**

## **implementation**

#### $\{ $R^*$ .dfm $}$

**procedure**TForm1**.**Button1Click**(**Sender**:**TObject**); var**

 I**,**J**,**caract**:**integer**;** b**:**boolean**;** combo**:**TComboBox**;** dirImagenes**:String; begin**

```
 ADOQuery1.SQL.Text:='select id, nombre, descripcion, imagen';
  forI:=0tocampos.Count-1do
   ADOQuery1.SQL.Append(', '+campos[i]);
  ADOQuery1.SQL.Append(' from arboles');
  b:=false;
  forI:=0tocampos.Count-1do
  begin
   combo:=(campos.Objects[i]asTComboBox);
   ifcombo.ItemIndex=0thenContinue;
   ifbthen
    ADOQuery1.SQL.Append(' and ')
   else
   begin
    ADOQuery1.SQL.Append(' where ');
    b:=true;
   end;
   ADOQuery1.SQL.Append(campos[i]+' = 
'+IntToStr((combo.Items.Objects[combo.ItemIndex]asTInt).val));
  end;
  ADOQuery1.SQL.Append(' order by nombre');
  ADOQuery1.Open;
  ADOQuery1.Last;
  ifADOQuery1.RecordCount=0then
   ShowMessage('El programa no cuenta con especies que presenten 
dichas características.')
  elseifADOQuery1.RecordCount>1then
   ShowMessage('Se requieren más características para poder identificar 
un árbol en específico.')
  else
  begin
   ADOQuery1.First;
   ifnotADOQuery1.Eofthen
   begin
    edit1.Text:=ADOQuery1.FieldByName('nombre').AsString;
    memo1.Text:=ADOQuery1.FieldByName('descripcion').AsString;
    dirImagenes:=ExtractFilePath(Application.ExeName)+'/imagenes/'+A
DOQuery1.FieldByName('imagen').AsString;
    ifFileExists(dirImagenes)then
    begin
      Image1.Visible:=true;
      label11.Visible:=false;
      Image1.Picture.LoadFromFile(dirImagenes)
    end
    else
    begin
      Image1.Visible:=false;
      label11.Visible:=true;
    end;
    forI:=0tocampos.Count-1do
    begin
      combo:=(campos.Objects[i]asTComboBox);
```
 caract**:=**ADOQuery1**.**FieldByName**(**campos**[**I**]).**AsInteger**; for**J**:=**0**to**combo**.**Items**.**Count**-**1**do if**caract**=(**combo**.**Items**.**Objects**[**J**]as**TInt**).**val**then begin** combo**.**ItemIndex**:=**J**;** Break**; end; end; end; end;** ADOQuery1**.**Close**; end; procedure**TForm1**.**Button3Click**(**Sender**:**TObject**); var** I**:**Integer**; begin for**I**:=**0**to**campos**.**Count**-**1**do (**campos**.**Objects**[**i**]as**TComboBox**).**ItemIndex**:=**0**; end;**

**procedure**TForm1**.**FormActivate**(**Sender**:**TObject**); var** I**:**Integer**;** combo**:**TComboBox**; begin** campos**:=**TStringList**.**Create**;** campos**.**AddObject**(**'fuste\_base'**,**ComboBox1**);** campos**.**AddObject**(**'fuste\_forma'**,**ComboBox2**);** campos**.**AddObject**(**'fuste\_corteza'**,**ComboBox3**);** campos**.**AddObject**(**'fuste\_exudado'**,**ComboBox4**);** campos**.**AddObject**(**'fuste\_color\_interno'**,**ComboBox5**);** campos**.**AddObject**(**'hoja\_tipo'**,**ComboBox6**);** campos**.**AddObject**(**'hoja\_clase'**,**ComboBox7**);** campos**.**AddObject**(**'hoja\_forma'**,**ComboBox8**);** campos**.**AddObject**(**'hoja\_disposicion'**,**ComboBox9**);** campos**.**AddObject**(**'hoja\_borde'**,**ComboBox10**);** //campos.AddObject('hoja\_tamanio', ComboBox10); campos**.**AddObject**(**'flor\_tipo'**,**ComboBox11**);** campos**.**AddObject**(**'flor\_color'**,**ComboBox12**);** //campos.AddObject('flor\_tamanio', ComboBox13); campos**.**AddObject**(**'fruto\_tipo'**,**ComboBox13**);** campos**.**AddObject**(**'fruto\_dehiscencia'**,**ComboBox14**);** campos**.**AddObject**(**'fruto\_clase\_dehiscencia'**,**ComboBox15**);**

```
 ADOConnection1.Connected:=true;
  forI:=0tocampos.Count-1do
  begin
   combo:=(campos.Objects[i]asTComboBox);
   LlenarComboBox(campos[I],combo);
  end;
end;
```

```
procedureTForm1.FormDeactivate(Sender:TObject);
begin
  campos.Free;
end;
procedureTForm1.LlenarComboBox(tabla:String;combobox:TComboBox)
;
begin
  ADOQuery1.SQL.Text:='select id, nombre from '+tabla+' order by 
nombre';
  ADOQuery1.Open;
  combobox.Items.Clear;
  combobox.Items.AddObject('[no]',TInt.Create(0));
  whilenotADOQuery1.Eofdo
  begin
   combobox.Items.AddObject(ADOQuery1.FieldByName('nombre').AsStri
ng,TInt.Create(ADOQuery1.FieldByName('id').AsInteger));
   ADOQuery1.Next;
  end;
  combobox.ItemIndex:=0;
  ADOQuery1.Close;
end;
constructorTInt.Create(val:Integer);
begin
  self.val:=val;
end;
```
**end.**

Con lo cual este código da los parámetro de funcionamiento para la aplicación SIT, el que interactúa con la base de datos (anteriormente presentada) y con una base de imágenes.

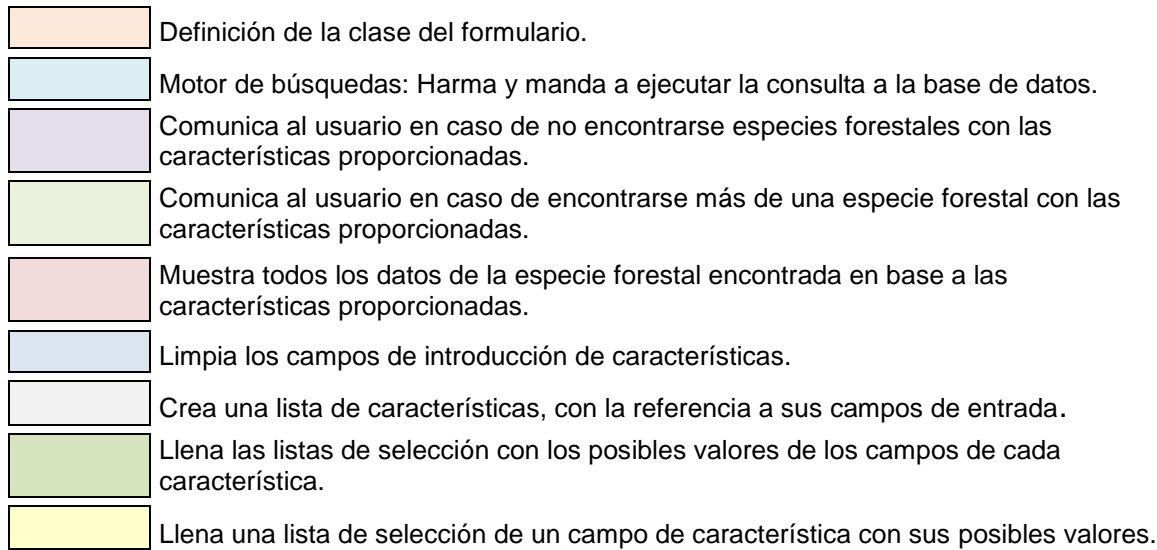

También se diagrama el proceso médiate el cual se transfiere la información del SIT al usuario y viceversa, una manera por la cual el programa logra interactuar con el usuario y satisfacer los requerimientos que el mismo busca en el software.

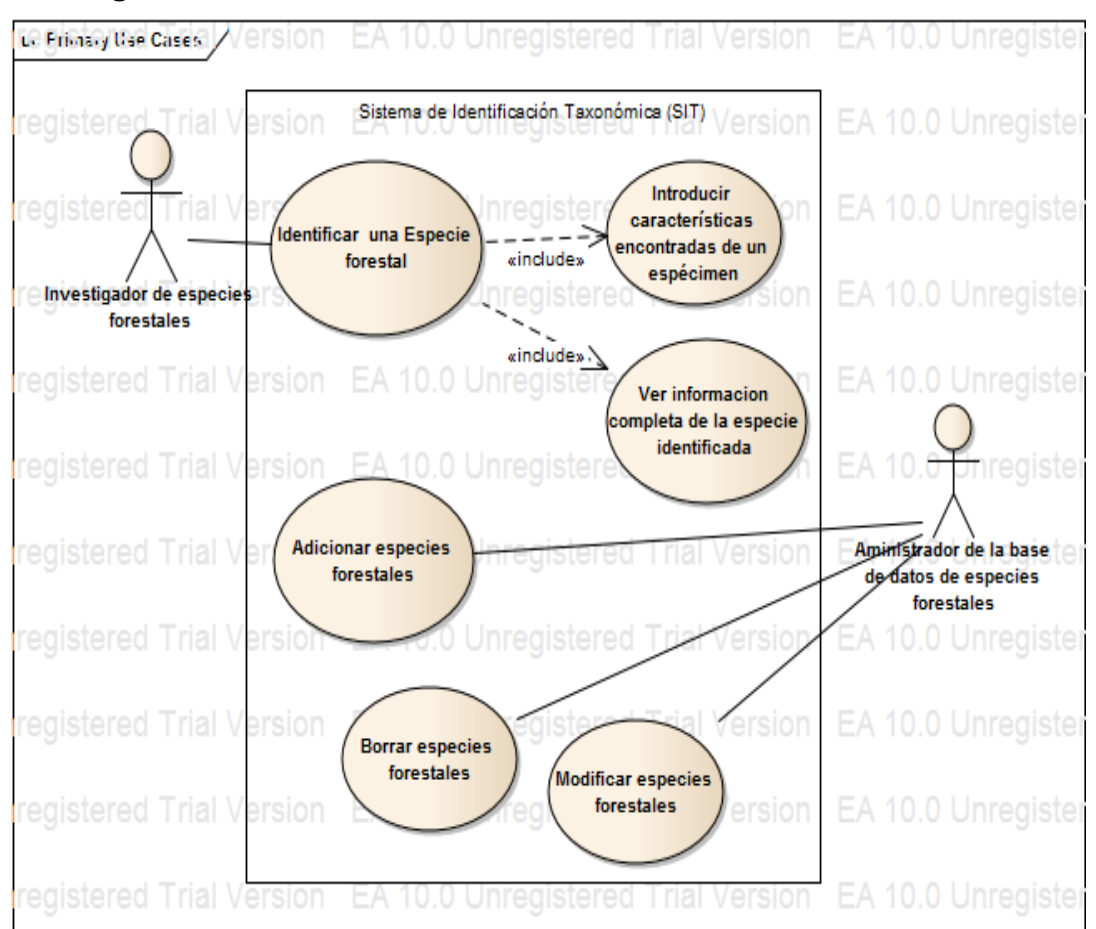

# **5.6. Diagrama de casos de usos**

Los casos de uso que llega a presentar el SIT básicamente se dividen en dos partes:

La primera, es por la cual el investigador llega a elaborar la consulta en el software y el programa identifica una especie en particular, con los datos que el investigador incluyó. Introduciendo las características encontradas en la base de datos, también llega a visualiza esta información y completa la faltante.

La segunda hace que el administrador de la base de datos pueda manipular esta información de formas tales como adicionar especies, borrarlas y modificar la información de las características de cada especie.

# **5.7. Manual de uso del programa SIT**

El manual de uso de la aplicación se encuentra en el CD junto con el programa. Con este fin, en el documento se lo añade en el capítulo de anexos.

Con el proceso de moldurado y programación concluidos se cuenta con el programa completo el cual se adjunta en formato digital en el capítulo de anexos, en un CD en el que se halla la carpeta llamada SIT.

Dicho programa está conformado de un ejecutable .dcu; una carpeta de imágenes de las especies, llamada imágenes; una base de datos y un cerrojo en formato de archivo Access 2000;

Con lo que al final de este proceso se tiene una herramienta que posibilita al usuario identificar 20 de las especies maderables existentes dentro de la estación experimental rio conchas. Permitiendo así que los interesados cuenten con un método de consulta de fácil acceso y manipulación.

Siendo así que este aporte ayuda a llenara la falta de información existente de la zona.

# **6. Transferencia de resultado**

La difusión y socialización del presente trabajo se la realiza, por medio de una defensa pública, la cual permitirá transmitir los resultados al personal estudiantil de manera más adecuada en la búsqueda de soluciones desde una perspectiva técnica, económica y social.